# Estructura de la materia 3 NOTAS DE CLASE 1. ATOMOS CON UN ELECTRON. HIDROGENO

J. Miraglia

Departamento de FÌsica. Facultad de Ciencias Exactas y Naturales. Universidad de Buenos Aires. Argentina. (Dated: August 16, 2013)

#### Abstract

#### UNIDADES ATOMICAS.

ESTADOS LIGADOS. Espacio de coordenadas. Espacio de los momento.Potencial central. Atomo hidrogenoide. Espacio de coordenadas. Verificacion de dos teoremas. Espacio de los momentos. La funcion hipegeometrica. Propiedades de la funcion de onda Culombiana. Pseudo potenciales centrales y modelo de electron independiente. Potencial no central.

ESTADOS DEL CONTINUO. Espacio de coordenadas. Onda Plana. Estado de continuo para el potencial Culombiano.

#### MATERIAL ADICIONAL . RELACION CON LA TEORIA DE SCATTERING.

Condiciones asintoticas del estado Culombiano y la amplitud de scattering. Condiciones entrantes y salientes Ecuacion de Lippman Schwinger en el espacio de los momentos. El estado continuo y su relacion con la teoria de scattering y la seccion eficaz. Seccion eficaz diferencial de Rutherford.

APENDICE 1. Repaso.Propiedades del momento angular. APENDICE 2. Repaso. Armonicos esfericos. Propiedades. APENDICE 3. La funcion hipegeometrica. Limite asintotico de la. hipergeometrica confluente o degenerada. Kummer transformation. **APENDICE 4**. Nordsieck integrals. APENDICE 5. Feynman integrals. APENDICE 6. Algunas integrales de interes

COMPUTACION . Programa de Salvat\_Varea: estados ligados y del continuos

Falta: incluir Öguras. Corregir espanol, acentos, incluir referencias y desarrollar mejor  $V_{l_1,l_2}(k, u)$ . Incluir Dirac?

PACS numbers:

### I. UNIDADES ATOMICAS

En este capitulo vamos a trabajar con unidades atomicas por lo que hacemos

$$
\hbar = e^2/4\pi\varepsilon_0 = m_e = 1,\tag{1}
$$

(constante de Plank=  $\hbar = 1.05459 \; 10^{-34}$  J seg, carga del electron=  $e = 1.60219 \times$  $10^{-19}$ Coulombios, masa del electron  $m_e = 9.10953 \times 10^{-31}$ Kg). En terminos de estas, las unidades derivadas resultan

$$
a_0 = \frac{\hbar}{m_e e^2} = \text{unidad de longitud=5.29177} \times 10^{-11} \text{m},
$$
  
\n
$$
t_0 = \frac{m_e}{\hbar} a_0^2 = \text{unidad de tiempo=2.4189} \times 10^{-17} \text{ seg}.
$$
  
\n
$$
\epsilon_0 = \frac{\hbar^2}{m_e a_0^2} = \text{unidad de energia=4.35981} \times 10^{-18} \text{ Joule}
$$
  
\n
$$
v_0 = \frac{\hbar}{m_e a_0} = \text{unidad de velocidad=2.1877} \times 10^6 \text{ m/sec},
$$
  
\n
$$
c = \text{velocidad de la luz=137.037 } v_0 ,
$$
  
\n
$$
a_0^2 = \left(\frac{\hbar}{m_e e^2}\right)^2 = \text{unidad de superficie=2.8002} \times 10^{-21} \text{m}^2
$$
  
\n
$$
v_0 = \frac{1}{t_0} = \text{unidad de frecuencia=4.1341} \times 10^{+16} \text{ seg}^{-1},
$$
  
\n
$$
\mu_0 = 4\pi/(\mu_0 e c)^2; \quad (= \text{permitividad magnetic}),
$$
  
\n
$$
k = \text{constante de Boltzman=3.1668} \times 10^{-6} \text{ Kelvin}^{-1},
$$
  
\n
$$
E_0 = \frac{e}{a_0^2} = \text{unidad de campo electric=5.142} \times 0^{11} \text{ Volts/m}.
$$

Recordemos que la energia cinetica de los gases se relaciona a la temperatura  $E_{\mathrm{c}\:\!in}$  =  $kT = 3.1668 \times 10^{-6} T({}^{\circ} K)$ . A la temperatura ambiente  $E_{cin} \simeq 3.1668 \times 10^{-6} \times 300 \simeq$  $10^{-3}$ a.u.  $\simeq 0.03$  eV. En muchos libros (americanos) se usa generalmente el sistema gaussiano, donde ya se pone  $4\pi\varepsilon_0 \equiv 1$ , (aquí  $\varepsilon_0$  es la permitividad electrica) entonces en el sistema atómico gaussiano se resume a:  $\hbar = e = m_e = 1$ .

Otras unidades de interes en astrofísica y física molecular es dar la energia en  $cm^{-1}$ , llamemosle  $\sigma$ , entonces

$$
E(a.u.) = 4.556 \times 10^{-6} \sigma(cm^{-1}), \tag{4}
$$

$$
E(eV) = 1.2398 \times 10^{-4} \sigma (cm^{-1}), \tag{5}
$$

que sale de  $E = h\nu = hc/\lambda = 2\pi\hbar c/\lambda$ .<br>Otra unidad que resulta muy usada para determinar el momento dipolar es el Debye

$$
1 D = 3,36 \times 10^{-30} \text{ mC} \text{ (metro} \times \text{Coulomb)}
$$
 (6)

$$
ea_0 = 8.478 \times 10^{-30} \text{mC} = 2.52 \text{ D}, \text{ en a.u.}
$$
 (7)

Las unidades que se usan estan generalmete estan basadas en las leyes fundamentales de la física. La electricidad y magnetismo incluyen $\varepsilon_0$  y  $\mu_0$  que se pueden relacionar a la carga del electron e y la velocidad de la luz  $c = 1/\sqrt{\varepsilon_0 \mu_0}$ . La mecanica cuantica introduce  $\hbar$  y la mecanica estadistica la contante de Boltzman  $k$  Como el electron es la particula mas relevante en física atomica entonces la unidades son  $\hbar = e^2/4\pi\varepsilon_0 = m_e = 1$ . Hay otras unidades que se usan en particulas donde se hace  $\hbar = e^2/4\pi\varepsilon_0 = c = 1$ , con lo que la masa se puede escribir en unidades de energia  $E = mc^2$   $(c = 1) = m$  ( la masa del electron= $5.10998 \times 10^5 \text{eV}/c^2$ ). Cuando se trabaja con gravitacion se puede hacer  $G$  = Constante de gravitacion universal = 1. En este caso la longitud de Plank es  $a = \sqrt{\hbar G/c^3} = 1$  ( $\hbar = c = G = 1$ )  $a = 1,6162 \times 10^{-35} m$  y la masa es una unidad derivada (masa de Plank= $1.22 \times 10^{28} eV/c^2$ )

#### II. ESTADOS LIGADOS

#### A. Espacio de coordenadas

La ecuacion de Schroedinger para un sistema con un electron (hidrogeno es un caso particular) en el sistema centro de masa es

$$
H\Psi = E\Psi, \tag{8}
$$

$$
H = -\frac{\hbar^2}{2\mu}\nabla_{\overrightarrow{r}}^2 + V(\overrightarrow{r}).\tag{9}
$$

En unidades atomicas.  $\hbar = e^2/4\pi\varepsilon_0 = m_e = 1$ . Recordemos que  $\mu$  es la masa reducida  $\mu =$  $m_e M/(m_e + M)$ ; donde  $m_e$ es la masa del electron, y  $M$  es la masa del nucleo. Como en la gran mayoria de los casos (no todos, antihidrogeno, atomos muonicos, postronio, llamados en general atomos exoticos),  $M \gg m_e$ ,  $(M_{proton}=1836.12 \text{ m}_e)$  con lo que podemos poner  $\mu$ =1+ $\mathcal{O}(10^{-3})$ . [En muchos libros se usa directamente la unidad de longitud  $a_{\mu} = \hbar / \mu e^2$ ]. El hamiltoniano en coordenadas esfericas se reduce a  $(\mu = 1)$ 

$$
H = -\frac{1}{2}\nabla_{\overrightarrow{r}}^2 + U(\overrightarrow{r}).\tag{10}
$$

Tenemos que notar que la relacion  $U = qV$ , (donde U es la energia potencial y V es el potencial) U y V se confunden cuando se usan unidades atomicas, ya que la energia para un electron es  $U = eV$  en unidades atomicas  $U = V$ .

#### B. Espacio de los momentos

En algunas circunstancias es conveniente usar directamente la ecuacion de Schroedinger en el espacio de los momentos que resulta

$$
\left[E_{nl} - \frac{k^2}{2}\right] \widetilde{\Psi}_{nlm}(\overrightarrow{k}) = \int \frac{d\overrightarrow{u}}{(2\pi)^{3/2}} \widetilde{V}(\overrightarrow{k} - \overrightarrow{u}) \widetilde{\Psi}_{nlm}(\overrightarrow{u}), \tag{11}
$$

donde, en general, definimos la transformada de Fourier así

$$
\widetilde{f}_{nlm}(\overrightarrow{k}) = \int \frac{d\overrightarrow{r}}{(2\pi)^{3/2}} \exp(-i\overrightarrow{k}.\overrightarrow{r}) f_{nlm}(\overrightarrow{r}), \qquad (12)
$$

$$
f_{nlm}(\overrightarrow{r}) = \int \frac{d\overrightarrow{k}}{(2\pi)^{3/2}} \exp(+i\overrightarrow{k}.\overrightarrow{r}) \tilde{f}_{nlm}(\overrightarrow{k}). \tag{13}
$$

Para demostrar (11) se hace uso del teorema de convolucion

$$
V(\overrightarrow{r})\Psi_{nlm}(\overrightarrow{r}) = \int \frac{d\overrightarrow{k}}{(2\pi)^{3/2}} \exp\left[i\overrightarrow{k}.\overrightarrow{r}\right] \underbrace{\int \frac{d\overrightarrow{u}}{(2\pi)^{3/2}} \widetilde{V}(\overrightarrow{k} - \overrightarrow{u}) \widetilde{\Psi}_{nlm}(\overrightarrow{u})}_{\text{(14)}}
$$

Notese que es una ecuacion integral (no diferencial como en el espacio de las coordenadas).

## C. Potencial central. Atomo hidrogenoide

#### 1. Espacio de coordenadas

El potencial central depende solo del modulo de la distancia, o sea  $V(r) = V(\overrightarrow{r})$ . Como es estandar, separamos en armonicos esfericos  $Y_l^m(\hat{r}) = Y_l^m(\theta, \varphi)$  y funciones radiales  $R_{nl}(r)$ ;

$$
\Psi_{nlm}(\overrightarrow{r}) = R_{nl}(r)Y_l^m(\widehat{r}),\tag{15}
$$

de modo tal que

$$
\widehat{L}^2 Y_l^m(\theta, \varphi) = l(l+1) Y_l^m(\theta, \varphi), \qquad (16)
$$

$$
\widehat{L}_z Y_l^m(\theta,\varphi) \ = \ m Y_l^m(\theta,\varphi). \tag{17}
$$

En los apendices 1 y 2 repasamos las propiedades del momento angular y la definicion de los armonicos esfericos. Haciendo

$$
R_{nl}(r) = \frac{u_{nl}(r)}{r}, \qquad \text{con} \qquad n - 1 \geqslant l \geqslant 0 , \qquad \text{encontramos} \tag{18}
$$

$$
E_{nl} \ u_{nl}(r) = \left[ -\frac{1}{2} \frac{d^2}{dr^2} + V(r) + \frac{l(l+1)}{2r^2} \right] u_{nl}(r), \tag{19}
$$

Desde luego las funciones son ortogonales y verifican

$$
\int d\overrightarrow{r} \ \Psi_{nlm}^*(\overrightarrow{r}) \Psi_{nlm}(\overrightarrow{r}) = \delta_{n,n'} \delta_{l,l'} \delta_{m,m'}, \quad \text{usando} ,
$$
\n(20)

$$
\int d\Omega Y_l^{m^*}(\theta,\varphi)Y_{l'}^{m'}(\theta,\varphi) = \delta_{l,l'}\delta_{m,m'}, \qquad \text{resulta,}
$$
\n(21)

$$
\int_0^\infty dr \ r^2 R_{nl}(r) R_{n'l}(r) = \delta_{n,n'}, \qquad \text{y por lo tanto,}
$$
\n(22)

$$
\int_0^\infty dr \ u_{nl}(r) \ u_{n'l}(r) = \delta_{n,n'} \quad , \qquad \text{de alli la importancia de } u_{nl}(r). \tag{23}
$$

Para el potencial culombiano tenemos

$$
V(r) = -\frac{Ze^2}{4\pi\varepsilon_0} \frac{1}{r} \bigg|_{a.u.} = -\frac{Z}{r},\tag{24}
$$

donde hemos tomado el potencial atractivo: o sea si $Z>0$  el potencial es atractivo $\left(Z=1\right)$ para hidrogeno). Para este caso los autovalores de la energia son

$$
E_{nl} = E_n = -\frac{Z^2}{2n^2},\tag{25}
$$

y la solucion es

$$
R_{nl}(r) = N_{nl} \exp(-\rho/2) \rho^{l} {}_{1}F_{1}(-n+l+1;2l+1;\rho)
$$
\n(26)

$$
N_{nl} = \sqrt{\left(\frac{2Z}{n}\right)^3 \frac{(n+l)!}{(2l+1)!^2 \ 2n \ (n-l-1)!}}, \quad y \tag{27}
$$

$$
\rho = 2Zr/n. \tag{28}
$$

Para estados ligados la suma de la funcion hypergeometric  $_1F_1$  tiene un numero finito de terminos. En el Apendice 3 damos la definicion y propiedades de las funciones hipergeometricas.

Es util aca introducir los orbitales de Slater

$$
S_N(\xi|r) = \frac{(2\xi)^{N+1/2}}{\sqrt{(2N)!}} r^{N-1} \exp(-\xi r).
$$
 (29)

A  $S_1$  se lo llama del tipo 1s, a  $S_2$  se lo llama del tipo 2s o 2p, a  $S_3$  e lo llama del tipo 3s o 3p, etc. [En la literatura a veces se encuentra que escribe n y l en lugar de  $N = n + l$ , y se lo denota como  $S_{n,l}(\xi|r)$ . Los primeros orbitales son

$$
S_1(\xi|r) = \sqrt{\frac{(2\xi)^3}{2!}} \exp(-\xi r), \tag{30}
$$

$$
S_2(\xi|r) = \sqrt{\frac{(2\xi)^5}{4!}}r \exp(-\xi r), \tag{31}
$$

$$
S_3(\xi|r) = \sqrt{\frac{(2\xi)^7}{6!}}r^{3-1}\exp(-\xi r),\tag{32}
$$

Los  $S_N(\xi|r)$  satisfacen las iguientes propiedades

$$
\int_0^\infty dr \ r^2 \ S_N(\xi|r) \ S_N(\xi|r) = 1, \qquad \text{pero tener cuidado que} \tag{33}
$$

$$
\int_0^\infty dr \ r^2 \ S_N(\xi|r) \ S_N \ (\xi|r) \neq \ \delta_{N,N'} \ \ \mathrel{!!} \tag{34}
$$

Las autofunciones del atomo de hydrogeno  $R_{nl}(r)$  pueden ponerse tambie en terminos de  $S_N(\xi|r)$  asi

$$
R_{10}(r) = R_{1s}(r) = S_1(Z|r), \tag{35}
$$

$$
R_{20}(r) = R_{2s}(r) = S_1(Z/2|r) - \sqrt{3} S_2(Z/2|r), \qquad (36)
$$

$$
R_{21}(r) = R_{2p}(r) = S_2(Z/2|r), \qquad (37)
$$

$$
R_{30}(r) = R_{3s}(r) = S_1(Z/3|r) - \sqrt{12} S_2(Z/3|r) + \sqrt{10} S_3(Z/3|r)
$$
 (38)

$$
R_{31}(r) = R_{3p}(r) = \sqrt{8/3}S_2(Z/3|r) - \sqrt{5}S_3(Z/3|r), \qquad (39)
$$

$$
R_{32}(r) = R_{3d}(r) = S_3(Z/3|r) \quad , \tag{40}
$$

y en general

$$
R_{nl}(r) = \sum_{N=1+l}^{n} a_N S_N(Z/n|r), \qquad (41)
$$

$$
a_N = (-1)^{N-l-1} \sqrt{\frac{(n-l-1)!(n+l!)(2N)!}{2n}} \frac{1}{(N-l-1)!(n-N)!(N+l)!}.
$$
 (42)

Notese que los coeficientes  $\;a_N\;$  son numeros independientes de  $Z.$ 

Algunos valores medio de interes son (Rao)

$$
\langle \Psi_{nlm} | \frac{1}{r^3} | \Psi_{nlm} \rangle = \frac{Z^3}{n^3} \frac{1}{l(l+1/2)(l+1)}, \quad l \neq 0,
$$
\n(43)

$$
\langle \Psi_{nlm} | \frac{1}{r^2} | \Psi_{nlm} \rangle = \frac{Z^2}{n^3} \frac{1}{l+1/2},\tag{44}
$$

$$
\langle \Psi_{nlm} | \frac{1}{r} | \Psi_{nlm} \rangle = \frac{Z}{n^2},\tag{45}
$$

$$
\langle \Psi_{nlm} | r^0 | \Psi_{nlm} \rangle = 1, \tag{46}
$$

$$
\langle \Psi_{nlm}|r|\Psi_{nlm}\rangle = \frac{n^2}{2Z} [3 - \frac{1}{n^2}l(l+1)],\tag{47}
$$

$$
\langle \Psi_{nlm} | r^2 | \Psi_{nlm} \rangle = \frac{n^4}{2Z^2} \left[ 5 + \frac{1}{n^2} - \frac{3}{n^2} l(l+1) \right], \tag{48}
$$

$$
\langle \Psi_{nlm} | r^3 | \Psi_{nlm} \rangle = \frac{n^6}{8Z^3} \left[ 35 - \frac{35}{n^2} - \frac{30}{n^2} (l+2)(l-1) + \frac{3}{n^4} (l+2)(l+1)l(l-1) \right], \tag{49}
$$

que se usan en fiferentes situaciones. Obviamente  $\langle \Psi_{nlm} | \overline{r} | \Psi_{nlm} \rangle = \langle \Psi_{nlm} | \overline{\nabla} | \Psi_{nlm} \rangle = 0$ Otras potencias pueden encontrarse en Bethe.

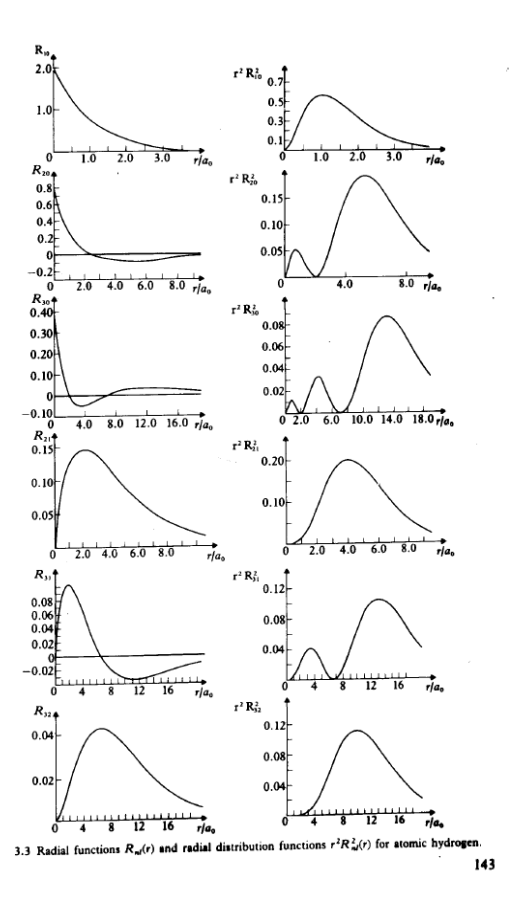

## 2. Verificacion de dos teoremas

Antes de continuar, hagamos un par de chequeos muy sencillos. La ecuacion de Schrodinger para el caso Culombiano es

$$
\left(-\frac{1}{2}\nabla_{\overline{r}}^2 - \frac{Z}{r}\right)\Psi(r) = E\Psi(r), \qquad \text{en valor medio}
$$
\n(50)

$$
\langle \Psi | E | \Psi \rangle = E = -\frac{Z^2}{2n^2} = \langle \Psi | -\frac{1}{2} \nabla^2_{\tau} | \Psi \rangle + \langle \Psi | \frac{Z}{r} | \Psi \rangle = \langle T \rangle + \langle V \rangle \tag{51}
$$

$$
\langle V \rangle = -\frac{Z^2}{n^2}, \qquad \text{por (45), entonces} \tag{52}
$$

$$
\langle T \rangle = \langle E \rangle - \langle V \rangle = -\frac{Z^2}{2n^2} + \frac{Z^2}{n^2} = +\frac{Z^2}{2n^2}, \text{ podemos escribir} \quad (53)
$$

$$
2 = -\frac{\langle V \rangle}{\langle T \rangle} \tag{54}
$$

y este es un caso muy particular del teorema del Virial que veremos mas adelante.A pesar que  $\Psi = \Psi(Z),$ verifiquemos la siguiente igualdad

$$
\frac{\partial E}{\partial Z} = \langle \Psi | \left( \frac{\partial}{\partial Z} H \right) | \Psi \rangle \tag{55}
$$

$$
\frac{\partial E}{\partial Z} = \frac{\partial}{\partial Z} \left( -\frac{Z^2}{2n^2} \right) = -\frac{Z}{n^2}, \quad \text{LHS} \tag{56}
$$

$$
\langle \Psi | \frac{\partial}{\partial Z} \left( -\frac{1}{2} \nabla_{\overline{r}}^2 - \frac{Z}{r} \right) | \Psi \rangle = \langle \Psi | -\frac{1}{r} | \Psi \rangle = -\frac{Z}{n^2}, \quad \text{RHS} \tag{57}
$$

donde nuevamente hemos usado la identidad (45). A la identidad de partida se la conoce como el Teorema de Hellmann-Feynman y la variacion se puede hacer sobre cualquier otro parametro, no solamente Z

#### 3. Espacio de los momentos

Veamos ahora la solucion de la ecuacion de Schroedinger en el espcio de los momentos. Siguiendo el mismo esquema, para un caso mas general (cualquier potencial central), se expande

$$
\widetilde{\Psi}_{nlm}(\overrightarrow{k}) = F_{nl}(k)Y_l^m(\widehat{k}),\tag{58}
$$

$$
\widetilde{V}(\overrightarrow{k} - \overrightarrow{u}) = \sum_{l_1 m_1} \sum_{l_2 m_2} V_{l_1, l_2}(k, u) Y_{l_1}^{m_1}(\widehat{k}) Y_{l_2}^{m_2}(\widehat{u}), \tag{59}
$$

$$
\[E_{nl} - \frac{k^2}{2}\] F_{nl}(k) = \int \frac{du \ u^2}{(2\pi)^{3/2}} V_{l,l}(k, u) F_{nl}(u). \tag{60}
$$

Y tal como en el caso radial se resuelve esta ecuacion -ahora integral. Trabajar en el espacio de los momentos es totalmente equivalente y a veces conveniente Para el caso Culombiano calculamos la transformada de Fourier así

$$
\widetilde{V}(k) = \lim_{\epsilon \to 0} \int \frac{d\overrightarrow{r}}{(2\pi)^{3/2}} \exp(-i\overrightarrow{k} \cdot \overrightarrow{r}) \overbrace{\left(\frac{-Z}{r} \exp(-\epsilon r)\right)}^{V(\overrightarrow{r})},\tag{61}
$$

$$
= -\sqrt{\frac{2}{\pi}} \frac{Z}{k^2 + \epsilon^2} \underset{\epsilon \to 0}{\to} -\sqrt{\frac{2}{\pi}} \frac{Z}{k^2},\tag{62}
$$

donde hemos incluido  $\epsilon$  para poder resolver la integral. De ser necesario debe retenerse  $\epsilon$ hasta el final del calculo, y por ultimo tomar el limite. Las expresiones de  $F_{nl}(u)$ . para el caso Culombiano se relacionan a los polinomios de Gegenbauer. Para los primeros estados resultan directamente

$$
\widetilde{\Psi}_{100}(\overrightarrow{k}) = \widetilde{\Psi}_{1s}(\overrightarrow{k}) = \frac{2^{3/2}}{\pi} \frac{Z^{5/2}}{(k^2 + Z^2)^2},
$$
\n(63)

$$
\widetilde{\Psi}_{200}(\overrightarrow{k}) = \widetilde{\Psi}_{2s}(\overrightarrow{k}) = \frac{2^{5/2}}{\pi} \frac{\xi^{5/2} (k^2 - \xi^2)}{(k^2 + \xi^2)^3}, \qquad \xi = Z/2, \qquad (64)
$$

$$
\widetilde{\Psi}_{210}(\vec{k}) = \widetilde{\Psi}_{2p0}(\vec{k}) = -i \frac{2^{7/2}}{\pi} \frac{\xi^{7/2} \vec{k} \cdot \widehat{e}_z}{(k^2 + \xi^2)^3},
$$
\n(65)

$$
\widetilde{\Psi}_{21\pm 1}(\overrightarrow{k}) = \widetilde{\Psi}_{2p\pm 1}(\overrightarrow{k}) = -i\frac{8}{\pi} \frac{\xi^{7/2}(\overrightarrow{k}.\widehat{e}_x \pm \overrightarrow{k}.\widehat{e}_y)}{(k^2 + \xi^2)^3},\tag{66}
$$

#### D. Propiedades de la funcion de onda Culombiana

Cinco propiedades son aqui importantes de destacar:

1- La condicion de Kato. Nos dice que para una interaccion Culombiana en el origen vale la siguiente propiedad de la funcion de onda

$$
\frac{\left\langle \frac{\partial}{\partial r} \Psi_{ns}(\overrightarrow{r}) \right\rangle_{r=0}}{\Psi_{ns}(\overrightarrow{r}=0)} = -Z.
$$
\n(67)

Solo para estados ns, que son estados que tienen valores **no nulos** en el origen. Por ejemplo para el 1s

$$
\frac{\left\langle \frac{\partial}{\partial r} \Psi_{1s}(\overrightarrow{r}) \right\rangle_{r=0}}{\Psi_{1s}(\overrightarrow{r}=0)} = \frac{\left\langle \frac{\partial}{\partial r} S_1(Z|r) \right\rangle_{r=0}}{S_1(Z|r)} = \frac{-Z \sqrt{\frac{(2Z)^3}{2!}}}{\sqrt{\frac{(2Z)^3}{2!}}} = -Z.
$$
\n(68)

V

$$
= -\xi |_{1s} = -Z, \quad \text{y asi success. para otros ns} \tag{69}
$$

Y similarmente para cualquier  $\Psi_{ns}(\vec{r})$ . Lo mismo para los estados continuos para cualquier energia con  $l = 0$ 

2- Para estados que tienen valores **nulo** al origen la funcion de onda sale con  $r<sup>l</sup>$  como resulta obvio de la ecuacion 26. Este comportamiento es tambien valido para funciones del continuo.

3- La otra propiedad es la regla de Oppenheimer, que dice que

$$
\left[\Psi_{ns}(\overrightarrow{r}=0)\right]^2 = \left[\sqrt{\frac{(2\xi)^3}{2!4\pi}}\right]^2 = \frac{(2\xi)^3}{2!4\pi},
$$

$$
= \frac{\xi^3}{\pi} = \frac{Z^3}{\pi n^3} \propto n^{-3}.
$$
 (70)

4- Solo para el caso Culombiano, la energia esta degenerada en  $l \, y \, m$  para un mismo n, de acuerdo a

Degeneracion = 
$$
\sum_{l=0}^{n-1} (2l+1) = n^2.
$$
 (71)

Asi por ejemplo, para n=3 tenemos 9 estados con la misma energia  $(-Z^2/(23^2))$ , a saber: 3s,  $3p_{0,\pm 1}$  y  $3d_{0\pm 1\pm 2}$ 

5- El numero de nodos de  $R_{nl}(r)$  es una propiedad muy importante de la funcion de onda. Para determinarlo es muy sencillo. Sigamos el siguente analisis. De acuerdo a (??) la hipergeometrica  $_1F_1(-n + l + 1; 2l + 1; \rho),$ equivale a un polinomio de grado  $n - l - 1,$ con lo que posee  $n - l - 1$  raices. A estas habria que sumarles la raiz en el origen  $(r<sup>l</sup>)$  en el caso de que  $l \neq 0$  que no se cuenta . Entonces

$$
Numbero de nodos = n - l - 1.
$$
\n(72)

Asi entonces tenemos:

Para los estados 1s, 2s, 3s,... tenemos 0, 1, 2,..nodos.

Para los estados 2p, 3p, 4p,..tenemos 0, 1, 2,.. nodos.

Para los estados 3d, 4d, 5d,..tenemos 0, 1, 2 ,.. nodos.

Para los estados 4f, 5f, 6f ,..tenemos 0, 1, 2 ,... nodos.

Tengamos en cuenta que la funcion  $u_{nl}(r) = rR_{nl}(r)$  se comporta como  $r^{l+1}$  en el origen.

#### E. Pseudo potenciales centrales y modelo de electron independiente

Trabajar con muchos electrones es un problema. hay una forma de trabajar con un electron en un potencial central. Es muy conveniente encontrar un potencial central effectivo que tenga en cuenta los otros electrones pasivos Hay varios niveles de complejidad. Al no ser Culombianos se pierde la degeneracion en el numero cuantico l

1- A veces se toma un solo potencial central universal -digamos  $V_u(r)$ -para todos los estados  $u_{nl}(r)$ . La ecuacion de Schroedinger es entonces

$$
E_{nl} u_{nl}(r) = \left[ -\frac{1}{2} \frac{d^2}{dr^2} + V_u(r) + \frac{l(l+1)}{2r^2} \right] u_{nl}(r).
$$
 (73)

Hay muchos metodos para determinar aproximar potencial. Es muy usado el Optimized E§ective Atomic Central Potential de Talman, a veces llamado OPM. Su codigo numerico es viejo (1989) y es muy facil utilizarlo (lo veremos cuando veamos DFT ya que incluye exchange y correlation). El potencial sale en forma numerica en una grilla. Si resolvemos el caso del Argon por ejemplo obtenemos las siguientes energias de ligadura en comparacion con el mejor Hartree Fock que tenemos a mano (en unidades atomicas)

OPM's Talman HF's Bunge

| Ar(1s) | $-114.44$  | $-118.61$   |      |
|--------|------------|-------------|------|
| Ar(2s) | $-11.143$  | $-12.322$   | (74) |
| Ar(2p) | $-8.7229$  | $-9.5714$   |      |
| Ar(3s) | $-1.0949$  | $-1.2773$   |      |
| Ar(3p) | $-0.58717$ | $-0.591016$ |      |

2- A veces es mas conveniente tener una descripcion mas precisa, tomando un potencial estado a estado - $V_{nl}$  de acuerdo a un cierto criterio. Entonces escribimos

$$
E_{nl} u_{nl}(r) = \left[ -\frac{1}{2} \frac{d^2}{dr^2} + V_{nl}(r) + \frac{l(l+1)}{2r^2} \right] u_{nl}(r).
$$
 (75)

Para el caso del al Ar(3s), digamos, tenemos el siguiente potencial

$$
V_{3s} = \frac{1}{r} \left[ -0.54340 \exp(-0.19364 \ r)(1 - 0.0098664 \ r) - 2.2608 \exp(-0.65595 \ r)(1 + 0.12243 \ r) -10.761 \exp(-2.3013 \ r)(1 - 0.18697 \ r) - 3.4352 \exp(-9.8971 \ r) -1 \right],
$$
 (76)

uno puede probar que  $V_{3s}$  tiene los correctos limites

$$
V_{3s} \to \begin{cases} -18/r & r \to 0 \\ -1/r & r \to \infty \end{cases}
$$
 (77)

Veamos algunos numeros de este potencial. La energia dada por el potencial universal (Talman por ejemplo) da en a.u. E(3s)=-1.0949, el potencial dado por el potencial de

Bunge es E(3s)=1.277423 mientras que el mejor programa de Hartree Fock (Fisher) da E(3s)=-1.277353. Y el mismo tenor en otros parametros  $\langle r \rangle$ ,  $\langle 1/r \rangle$ . La funcion de onda puede ser muy bien aproximada por (Bunge)

$$
R_{3s}(r) = R0.03551 S_1(25.571|r) - 0.181267 S_1(15.626|r) + 0.0265 S_2(22.40|r)
$$
  
+0.00628 S<sub>2</sub>(10.53|r) + 0.11184 S<sub>2</sub>(7.0534|r) + 0.3856 S<sub>2</sub>(5.412|r) +  
0.00007 S<sub>3</sub>(46.7052|r) - 0.376901 S<sub>3</sub>(3.798|r) + 0.00007 S<sub>3</sub>(46.705|r)  
-0.376901 S<sub>3</sub>(3.798|r) - 0.59356 S<sub>3</sub>(2.549|r) - 0.22997 S<sub>3</sub>(1.796|r) (78)

En realidad esta funcion con Hartree Fock que veremos luego.En general en casi todos los campos de Fisica y Quimica, se utiliza pseudo potenciales. cuando es posible. Es una tecnica muy comum.

#### F. Potencial no central

En el caso mas general, se puede expandir en armonicos esfericos (no siempre es posible o aconsejable)

$$
V(\overrightarrow{r}) = \sum_{lm} V_{lm}(r) Y_l^m(\hat{r}).
$$
\n(79)

La ecuacion de Schrodinger se soluciona proponiendo una solucion del tipo

$$
\Psi(\overrightarrow{r}) = \sum_{lm} R_{nl}(r) Y_l^m(\hat{r}).
$$
\n(80)

La energia cinetica (el laplaciano) no presenta problemas, ya que es separable

$$
-\frac{1}{2}\nabla_{\overrightarrow{r}}^{2}\Psi(\overrightarrow{r}) = \left[-\frac{1}{2r^{2}}\frac{\partial}{\partial r}\left(r^{2}\frac{\partial}{\partial r}\right) + \frac{1}{2r^{2}}\widehat{L}^{2}\right]\sum_{lm}R_{nl}(r)Y_{l}^{m}(\widehat{r})
$$

$$
= \sum_{lm}\left[-\frac{1}{2r}\frac{\partial^{2}}{\partial r^{2}}\left(rR_{nl}(r)\right) + \frac{l(l+1)}{2r^{2}}R_{nl}(r)\right]Y_{l}^{m}(\widehat{r})
$$

El problema surge cuando tenemos el producto

$$
V(\overrightarrow{r})\Psi(\overrightarrow{r}) = \sum_{l'm'} V_{l'm'}(r)Y_{l'}^{m'}(\widehat{r})\sum_{nlm} R_{nl}(r)Y_l^m(\widehat{r}), \text{ que resulta,}
$$
\n(81)

$$
= \sum_{LM} \left[ \sum_{lm} \sum_{l'm'} V_{l'm'}(r) R_{nl}(r) C(l, l', L, m, m', M) \right] Y_L^M(\hat{r}), \tag{82}
$$

donde  $C(l, l', L, m, m', M)$  son los coeficientes de Clebsch Gordan. De esta manera se acoplan todos los  $R_{nl}$  obteniendose un sistema de ecuaciones diferenciales acoplada. Se complica.

Cuando el potencial tiene simetria cilindrica (modelo para nanotubos, hilos metalicos, por ejemplo)  $V(\vec{r}) = V(\rho)$ , se reduce la expansion a

$$
\Psi(\overrightarrow{r}) = \sum_{m} \Psi_{m}(r) e^{im\varphi}.
$$
\n(83)

Cuando se trata de moleculas complejas se usan generalmente las coordenadas cartesianas  $V(\vec{r}) = V(v, y, z)$  y la solucion se aproxima como productos de gaussianas en cartesianas:  $\Psi(\overrightarrow{r}) = G(x)G(y)G(z)$  con grandes ventajas cuando se integran sobre muchos centros.

#### III. ESTADOS DEL CONTINUO

#### A. Espacio de coordenadas

Hasta aqui hemos tratado estados ligados que son bien conocidos en los cursos elementales de cuantica. Ahora estudiaremos los estados del continuo que resultan fundamental para tratar el movimiento. Los estados ligados son a la Quimica Cuantica como el continuo es a la Fisica. Recordemos que cuando expresamos la unidad en terminos de estados hidrogenicos, escribimos

$$
1 = \sum_{nlm} |\Psi_{nlm}\rangle\langle\Psi_{nlm}| + \int d\overrightarrow{k} |\Psi^{\pm}_{\overrightarrow{k}}\rangle\langle\Psi^{\pm}_{\overrightarrow{k}}|.
$$
 (84)

El continuo no esta discretizado. No presenta el problema de los estados ligados, en el sentido que la energia aqui se conoce y es positiva y resulta ser  $E_k = k^2/2\mu$  que corresponde al autovalor de la funcion  $\Psi^{\pm}_{\vec{k}}$ . Luego veremos lo que significa el signo  $\pm$ . Debemos recordar que el continuo se normaliza a la delta de Dirac y no a la de Kronecker, o sea

$$
\langle \Psi_{\overrightarrow{k}}^{\pm} | \Psi_{\overrightarrow{k'}}^{\pm} \rangle = \delta(\overrightarrow{k} - \overrightarrow{k'}). \tag{85}
$$

La forma de encontrar los estados del continuo siguen la misma estructura que la de los ligados. O sea se propone

$$
\Psi_{\overrightarrow{k}}^{\pm}(\overrightarrow{r}) = \sum_{lm} R_{kl}^{\pm}(r) Y_l^m(\widehat{r}) Y_l^{m^*}(\widehat{k}), \qquad (86)
$$

y la condicion (86) impone la normalizacion

$$
\int_0^\infty dr \ r^2 R \ \frac{1}{kl}(r) R \psi_l(r) = \delta(k - k') \tag{87}
$$

Haciendo, como siempre,

$$
R_{kl}^{\pm}(r) = i^{\mp l} \frac{u_{kl}(r)}{r}, \qquad \text{con} \qquad k \in [0, \infty]
$$
 (88)

 $u_{kl}(r)$  satisface

$$
\left[ -\frac{1}{2}\frac{d^2}{dr^2} + V(r) + \frac{l(l+1)}{2r^2} - \frac{k^2}{2} \right] u_{kl}(r) = 0.
$$
 (89)

Una analisis matematico nos permit probar que en el limite asintotico vale

$$
u_{kl}(r) \underset{r \to \infty}{\to} \sqrt{\frac{2}{\pi}} \frac{1}{k} \sin\left(kr - l\pi/2 + \delta_l\right) \tag{90}
$$

a la cantidad  $\delta_l = \delta_l(k)$  se lo llama desfasaje y tiene en cuenta la influencia de  $V(r)$ . Estas ecuaciones son validas si  $V(r)$  en el infinito tiende mas rapidamente a cero que el potencial Culombiano!.

#### B. Onda Plana

En el caso de no tener potencial,  $V(r) = 0$ , no hay estados ligados y la unidad se escribe

$$
1 = \int d\vec{k} \, |\psi_{\vec{k}}\rangle\langle\psi_{\vec{k}}|.\tag{91}
$$

La solucion de

$$
\left[ -\frac{1}{2}\frac{d^2}{dr^2} + \frac{l(l+1)}{2r^2} - \frac{k^2}{2} \right] u_{kl}^0(r) = 0.
$$
 (92)

es la onda plana. Usando  $i^l$  , tenemos

$$
R_{kl}^0(r) = i^l \frac{u_{kl}^0(r)}{r} = i^l \sqrt{\frac{2}{\pi}} j_l(kr) \underset{R \to \infty}{\to} i^l \sqrt{\frac{2}{\pi}} \frac{\sin\left(kr - l\pi/2\right)}{kr}
$$
(93)

que no introduce ningun desfasaje. Sumanado nos da la conocida onda plana

$$
\sum_{lm} R_{kl}^0(r) Y_l^m(\hat{r}) Y_l^{m^*}(\hat{k}) = \sum_{lm} \overbrace{\sqrt{\frac{2}{\pi}} i^l j_l(kr) Y_l^m(\hat{r}) Y_l^{m^*}(\hat{k})}^{R_{kl}^0(r)}
$$
(94)

$$
= \frac{\exp(i \overrightarrow{k} \cdot \overrightarrow{r})}{(2\pi)^{3/2}} = \psi_{\overrightarrow{k}}(\overrightarrow{r}), \qquad (95)
$$

De haber usado  $i^{-l}$  habriamos llegado a  $\psi^*_{\overrightarrow{k}}(\overrightarrow{r}) = \psi_{-\overrightarrow{k}}(\overrightarrow{r})$  que es tambien solucion. Las ondas planas son una base que nos permite representar el continuo y los estados ligados.  $\psi_{\vec{k}}(\vec{r})$  es una razonable aproximacion al continuo  $\Psi_{\vec{k}}^{\pm}(\vec{r})$  (no siempre) cuando  $k \to \infty$ .

#### C. Estado de continuo para el potencial Culombiano

Aca haremos un atajo que nos ayudara mucho. Si comparamos las energias de los estados ligados del electron ( $\mu =$ masa reducida=1) con la del continuo, resulta

$$
E_n = -\frac{Z^2}{2n^2} \equiv \frac{k^2}{2} \qquad \implies \quad n \equiv \pm i \frac{Z}{k} \tag{96}
$$

Tomemos el signo positivo por las razones que expondremos posteriormente. Generalizemos al campo complejo las ecuaciones obtenidas para los estados ligados segun la regla dada por la Eq.(96)

$$
n \to i\frac{Z}{k} = ia
$$
 con  $a = Z/k$  parametro de Sommerfeld (97)

$$
\rho = \frac{2Z}{n}r \to \frac{2Z}{iZ/k}r = -2ikr\tag{98}
$$

$$
\exp(-\rho/2) \to \exp(+ikr) \tag{99}
$$

$$
\rho^l \rightarrow \left(-2ikr\right)^l = \left(-i\right)^l \left(2kr\right)^l \tag{100}
$$

Entonces las funciones del continuo tienen la misma estructura del estado ligado, o sea

$$
R_{kl}(r) = N_{al} (2kr)^l \exp(ikr) {}_1F_1(-ia+l+1;2l+1;-2ikr)
$$
 (101)

donde ponemos en  $N_{al} = N(a, l)$  todos los otros magnitudes que no dependen de r y lo interpretamos como una constante de normalizacion que se puede calcular via la normalizados a la delta de Dirac.  $N_{al}$  se calcula con la ayuda de las integrales de Nordsieck en una dimension (ver Apendice). Escribimos el resultado directamente

$$
R_{kl}^{\pm}(r) = i^{\mp l} \exp(\pm i\sigma_l) R_{kl}^n(r), \qquad (102)
$$

$$
\sigma_l = \arg\{\Gamma(1+l-ia)\},\tag{103}
$$

$$
R_{kl}^{n}(r) \text{ es real y vale,}
$$
  
\n
$$
R_{kl}^{n}(r) = k \sqrt{\frac{2}{\pi}} \exp(a\pi/2) |\Gamma(1 + l - ia)| \frac{1}{(2l+1)!},
$$
  
\n
$$
\times (2kr)^{l} \exp(ikr) \, {}_{1}F_{1}(-ia + l + 1; 2l + 1; -2ikr).
$$
\n(104)

El signo  $\pm$  se entendera cuando se vea funciones entrantes y salientes. Aunque luce complejo, el termino  $\exp(ikr)$  <sub>1</sub> $F_1(-ia + l + 1; 2l + 1; -2ikr)$ , es real. Se prueba usando la regla de Kummer (ver Apendice), que nos dice

$$
\exp(ikr) \, {}_1F_1(-ia+l+1;2l+1;-2ikr) \n= \exp(-ikr) \, {}_1F_1(+ia+l+1;2l+1;+2ikr).
$$
\n(105)

Si un numero es igual a su conjugado, es real. Ademas el termino de la izquierda es el que hubiesemos obtenido si hubiesemos elegido  $n \equiv -iZ/k$  en lugar de  $n \equiv iZ/k$ . Es facil ver que la funcion radial  $R_{kl}^{\pm}(r)(r)$  satisface la condicion de Kato. La funcion  ${}_1F_1(-ia + l +$  $1; 2l + 1; -2ikr$  ya no es mas un polinomio finito como en los estados ligados, sino que es una serie infinita.

Aqui es necesario mostrar que si  $Z = 0$ , no tenemos potencial y por lo tanto deberiamos obtener el estado libre, o sea la la onda plana. Veamos, si  $Z=0,$ entonces  $a=0, \ \ \sigma_l =$ 0,  $\Gamma(1 + l) = l!,$ 

$$
R_{kl}^{\pm}(r)|_{Z=0} = \sqrt{\frac{2}{\pi}} \frac{i^{\mp l} \ l!}{(2l+1)!} (2kr)^l \underbrace{\left[ \exp(ikr) \ {}_1F_1(l+1;2l+1;-2ikr) \right]},\tag{106}
$$

el termino en [..] esta relacionado con la Bessel esferica

$$
R_{kl}^{\pm}(r)|_{Z=0} = \sqrt{\frac{2}{\pi}} \frac{l! \ i \mp^{l}}{(2l+1)!} (2kr)^{l} \left[ \frac{(2l+1)!!}{(kr)^{l}} j_{l}(kr) \right],
$$
\n(107)

$$
= \sqrt{\frac{2}{\pi}} \underbrace{\left[ \frac{l!2^{l}(2l+1)!!}{(2l+1)!} \right]}_{\frac{l!2^{l}}{(2l)!}=1} i^{\mp l} j_{l}(kr), \qquad (108)
$$

$$
=\sqrt{\frac{2}{\pi}}\,i^{\mp l}\,j_l(kr),\tag{109}
$$

donde hemos usado el hecho que $[...] = 1$ . La ecuacion (109) es la solucion de la onda plana, que era obvio pero nos sirvio para demostrar que el coeficiente de normalizacion es el correcto.

De la misma manera podriamos sumar la serie  $\sum_{lm}$  para el caso del potencial culombiano segun (86) [es una pedanteria, no se puede. Se llega por otros caminos (digamos la solucion de Schroedinger en coordenadas parabolicas) y obtendriamos

$$
\Psi_{\overrightarrow{k}}^{\pm}(\overrightarrow{r}) = \sum_{lm} R_{kl}^{\pm}(r) Y_l^m(\widehat{r}) Y_l^{m*}(\widehat{k}) \tag{110}
$$

$$
\stackrel{!}{=} \psi_{\overrightarrow{k}}(\overrightarrow{r}) D^{\pm}(a, \overrightarrow{k}|\overrightarrow{r}), \qquad (111)
$$

$$
\psi_{\overrightarrow{k}}(\overrightarrow{r}) = \frac{\exp(i\overrightarrow{k}.\overrightarrow{r})}{(2\pi)^{3/2}},\tag{112}
$$

$$
D^{\pm}(a, \overrightarrow{k}|\overrightarrow{r}) = \exp(a\pi/2)\Gamma(1 \mp ia)_1F_1(\pm ia; 1; \pm ikr - i\overrightarrow{k}.\overrightarrow{r}). \tag{113}
$$

Y esta es la funcion del continuo, tal vez la mas importante en la dinamica de los electrones en el continuo. Aqui es mas evidente que si  $Z = 0$ , entonces  $a = 0$ ,  $D^{\pm}(0, \overrightarrow{k}, \overrightarrow{r}) = 1$ , con lo cual recuperamos la onda plana, que era lo esperado. Una propiedad muy importante es que

$$
\Psi_{\overrightarrow{k}}(\overrightarrow{r}) = \left[\Psi_{-\overrightarrow{k}}^{+}(\overrightarrow{r})\right]^{*} \tag{114}
$$

que tiene que ver con la reversibilidad temporal, y obviamente es una propiedad de cualquier potencial. Nos falta dar la explicacion del porque  $\pm$ , que lo veremos en la proximo item.

Sin entrar en detalle, vamos a ver un mapping que nos indica la relacion:  $E = k^2/2$ . Veamoslo en el campo complejo. Tenemos  $k = |k| \exp(i\phi_k)$ , en  $E = k^2/2 = |E| \exp(i\phi_E)$ , tal que  $|E| = |k|^2/2$  y  $\phi_E = 2\phi_k$ . Cuando  $\phi_k \in [0, \pi]$  se llama **hoja fisica** y cubre todo el plano de la energia, ya que  $\phi_E \in [0, 2\pi]$ . El otro semiplano  $\phi_k \in [\pi, 2\pi]$  no resulta necesario y se llama la hoja no fisica.

La linea  $k = |k| + i\epsilon$ , nos da las soluciones. Con  $k > 0$ , tenemos la  $\Psi_{\overline{k}}^+$  $\frac{+}{k}$ , con  $k < 0$ , tenemos la  $\Psi_{\vec{k}}$ , con  $\phi_k = i\pi$  tenemos los estados ligados ( $\phi_k = -i\pi$  los antiligantes?). En general para cualquier potencial los polos cerca del eje real dan las resonancias.

===================================================

#### IV. FINAL DE ESTRUCTURA 3. SIGUE MATERIAL ADICIONAL.

## V. RELACION CON LA TEORIA DE SCATTERING Y APENDICES

## A. Condiciones asintoticas del continuo Culombiano y la amplitud de scattering

===================================================

Calculemos ahora el comportamiento a grandes distancias de  $\Psi_{\vec{k}}^+$  $\frac{+}{k}$ . Segun el apendice tenemos

$$
\Psi_{\overrightarrow{k}}^+ \underset{x \to \infty}{\longrightarrow} \psi_{\overrightarrow{k}}(\overrightarrow{r}) \left[ \exp\{-ia \ln x\} + a \exp(2i\sigma_0) \frac{\exp(ix)}{x} \exp\{ia \ln x\} \right], \qquad (115)
$$

$$
x = |x| = kr - \overrightarrow{k} \cdot \overrightarrow{r} = rk(1 - \cos \theta) = 2kr \sin \theta^2 / 2 > 0,
$$
\n(116)

y recordemos que  $\psi_{\overrightarrow{k}}(\overrightarrow{r})$  es la onda plana y  $\sigma_0 = \arg \{\Gamma(1-ia)\}\.$  Reemplazando resulta

$$
\Psi_{\vec{k}}^{+} \rightarrow \frac{\exp(i\vec{k} \cdot \vec{r})}{(2\pi)^{3/2}} \exp \{-ia \ln x\}
$$
\n
$$
+\frac{\exp(i\vec{k} \cdot \vec{r})}{(2\pi)^{3/2}} \frac{a \exp(2i\sigma_{0})}{2k \sin{\theta}^{2}/2} \frac{\exp\left[i(kr - \vec{k} \cdot \vec{r})\right]}{r} \exp \left\{ia \ln(kr - \vec{k} \cdot \vec{r})\right\} (117)
$$

Definiendo la amplitud culombiana  $f_c(\theta)$  tal que podamos escribir

$$
\Psi_{\overrightarrow{k}}^+ \underset{x \to \infty}{\to} \frac{1}{(2\pi)^{3/2}} \left[ \exp(i\overrightarrow{k}.\overrightarrow{r}) \exp\{-ia\ln x\} + f_c(\theta) \frac{\exp(ikr)}{r} \exp\{ia\ln(2kr)\} \right], \text{ con } (118)
$$

$$
f_c(\theta) = \frac{a \, \exp(2i\sigma_0)}{2k \, \sin \theta^2/2} \exp\{ia \ln(\sin \theta^2/2)\}\tag{119}
$$

#### B. Condiciones entrantes y salientes

De la expresion (118) podemos separar la onda en dos terminos

$$
\Psi_{\overrightarrow{k}}^+ \underset{x \to \infty}{\to} \Psi_{\overrightarrow{k}}^+ \overset{in}{\to} + \Psi_{\overrightarrow{k}}^+ \overset{out}{\to} \tag{120}
$$

$$
\Psi_{\overrightarrow{k}}^{\pm}{}^{in} = \frac{\exp(i\overrightarrow{k}.\overrightarrow{r})}{(2\pi)^{3/2}} \exp\{-ia\ln x\}
$$
\n(121)

$$
\Psi_{\overrightarrow{k}}^{+} \stackrel{out}{=} f_c(\theta) \frac{\exp(ikr)}{r} \exp\{ia\ln(2kr)\}\tag{122}
$$

Como se ve  $\Psi^+_{\overrightarrow{k}}$  in  $\frac{1}{k}$  <sup>in</sup> es una **onda plana entrante** (asociada a tiempos negativos) y  $\Psi_{\overrightarrow{k}}^+$  <sup>out</sup>  $\overrightarrow{k}$ es una onda esferica saliente (asociada a tiempos positivos), por esa razon se la llama entrante (ingoing). Usando la propiedad de reversibilidad temporal  $\Psi^-_{\overrightarrow{k}}(\overrightarrow{r}) = \left[\Psi^+_{-}\right]$  $\left[\frac{1}{k}(\overrightarrow{r})\right]^*,$  $x = (kr - \overrightarrow{k} \cdot \overrightarrow{r}) \rightarrow (kr + \overrightarrow{k} \cdot \overrightarrow{r}),$  y resulta que

$$
\Psi_{\overrightarrow{k}}^{-} \underset{x \to \infty}{\to} \Psi_{\overrightarrow{k}}^{-} \overset{out}{\to} + \Psi_{\overrightarrow{k}}^{-} \overset{in}{\to} \tag{123}
$$

$$
\Psi_{\overrightarrow{k}}^{-} \stackrel{out}{=} \frac{\exp(i\overrightarrow{k}.\overrightarrow{r})}{(2\pi)^{3/2}} \exp\{\pm ia \ln(kr + \overrightarrow{k}.\overrightarrow{r})\}\n\tag{124}
$$

$$
\Psi_{\overrightarrow{k}}^{m} = f_c^*(\theta) \frac{\exp(-ikr)}{r} \exp\{-ia\ln(2kr)\}\tag{125}
$$

Cuya interpretacion es exactamente lo contrario.  $\Psi_{\overrightarrow{k}}^{-in}$  es una **onda esferica entrante** (asociada a tiempos negativos) y  $\Psi_{\overrightarrow{k}}^{-}$  <sup>out</sup> es una **onda plana saliente** (asociada a tiempos positivos), por esa razon se la llama saliente (outcoming). En ningun potencial, excepto el culombiano, aparece  $\exp\{-ia\ln(kr\pm\vec{k}.\vec{r})\}$  ni  $\exp\{ia\ln(2kr)\}$ . Esto es debido al largo rango del potencial. El concepto matematico y fisico de entrante y saliente se ve haciendo un desarrollo temporal de la funcion de onda con paquetes de onda, que aqui evitaremos por razones de tiempo

#### C. Ecuacion de Lippman Schwinger en el espacio de los momentos

Vamos a probar que la expresion (118) es general para cualquier potencial de corto alcance, salvo las fases que corresponden solo al potencial Culombiano. Recordemos que en el espacio de los momentos (espacio Fourier) para estados ligados esta dado por la Eq(11). Ahora hacemos  $\Psi_{nlm} \to \Psi_{\overrightarrow{K}}$  y  $E_{nl} = E_{\overrightarrow{K}}$ 

$$
\left[E_{\overrightarrow{K}} - \frac{k^2}{2}\right] \widetilde{\Psi}_{\overrightarrow{K}}(\overrightarrow{k}) = \int \frac{d\overrightarrow{u}}{(2\pi)^{3/2}} \widetilde{V}(\overrightarrow{k} - \overrightarrow{u}) \widetilde{\Psi}_{\overrightarrow{K}}(\overrightarrow{u}), \text{ con}
$$
 (126)

$$
\widetilde{\Psi^{\pm}}_{\overrightarrow{K}}(\overrightarrow{q}) = \int \frac{d\overrightarrow{r}}{(2\pi)^{3/2}} \exp(-i\overrightarrow{q}.\overrightarrow{r}) \Psi^{\pm}_{\overrightarrow{K}}(\overrightarrow{r}), y \qquad (127)
$$

$$
E_{\overrightarrow{K}} = \frac{K^2}{2}.\tag{128}
$$

 $y V(r)$  puede ser cualquier potencial de corto alcance. Vamos a usar a un atajo similar a la Eq.(96) en la que recurrimos al campo complejo. Ya que  $E_{\overrightarrow{K}}>0$  habra un valor de  $k$  $(k = K)$  en el que el denominador se anula. Escapemos al campo complejo haciendo

$$
E_{\overrightarrow{K}} = \frac{K^2}{2} \to \frac{K^2}{2} \pm i\epsilon,\tag{129}
$$

queda entonces

$$
\widetilde{\Psi}_{\overrightarrow{K}}^{\pm}(\overrightarrow{k}) = \delta(\overrightarrow{K} - \overrightarrow{k}) + \frac{1}{\left[E_{\overrightarrow{K}} - \frac{k^2}{2} \pm i\epsilon\right]} \int \frac{d\overrightarrow{u}}{(2\pi)^{3/2}} \widetilde{V}(\overrightarrow{k} - \overrightarrow{u}) \widetilde{\Psi}_{\overrightarrow{K}}^{\pm}(\overrightarrow{u}). \tag{130}
$$

Este valor de  $\pm i \epsilon$  nos situa en las hojas de Rieman fisicas y no fisicas, anteriormente vistas y nos evita el polo en el denominador. A la ecuación (130) le sumamos la onda plana  $\delta(\overrightarrow{K} - \overrightarrow{k})$ que es la solucion de la ecuacion homogenia. La ecuacion (130) nos permite obtener una serie perturbativa en el potencial, de modo tal que podemos escribir

$$
\widetilde{\Psi}_{\overrightarrow{K}}^{\pm}(\overrightarrow{k}) = \widetilde{\Psi}^{\pm}(\overrightarrow{q}) + \widetilde{\Psi}^{\pm}(\overrightarrow{q}) + \widetilde{\Psi}^{\pm}(\overrightarrow{q}) + \widetilde{\Psi}^{\pm}(\overrightarrow{q}) + \dots, \tag{131}
$$

donde el termino n-esimo  $\widetilde{\Psi}^{\pm}\overrightarrow{K}$  es proporcional a  $\widetilde{V}^n$ . El primer orden es obviamente la onda plana

$$
\Psi_{\overrightarrow{K}}^{(0)}(\overrightarrow{r}) = \psi_{\overrightarrow{K}}(\overrightarrow{r}) = \frac{\exp(i\overrightarrow{K} \cdot \overrightarrow{r})}{(2\pi)^{3/2}}, \text{ en el espacio Fourier,}
$$
\n(132)

$$
\widetilde{\Psi^{\pm}}_{\overrightarrow{K}}^{(0)}(\overrightarrow{q}) = \delta(\overrightarrow{K} - \overrightarrow{k}). \tag{133}
$$

Iterando la Eq.(130) tenemos (Bethe)

$$
\widetilde{\Psi^{\pm}}_{\overrightarrow{K}}^{(n)}(\overrightarrow{k}) = \widetilde{\Psi^{\pm}}_{\overrightarrow{K}}^{(0)}(\overrightarrow{q}) + \frac{1}{\left[E_{\overrightarrow{K}} - \frac{k^2}{2} \pm i\epsilon\right]} \int \frac{d\overrightarrow{u}}{(2\pi)^{3/2}} \widetilde{V}(\overrightarrow{k} - \overrightarrow{u}) \widetilde{\Psi^{\pm}}_{\overrightarrow{K}}^{(n-1)}(\overrightarrow{u}), \qquad (134)
$$

$$
\widetilde{\Psi^{\pm}}_{\overrightarrow{K}}^{(1)}(\overrightarrow{k}) = \frac{1}{\left[E_{\overrightarrow{K}} - \frac{k^2}{2} \pm i\epsilon\right]} \frac{\widetilde{V}(\overrightarrow{k} - \overrightarrow{K})}{\left(2\pi\right)^{3/2}},\tag{135}
$$

$$
\widetilde{\Psi^{\pm}}_{\overrightarrow{K}}^{(2)}(\overrightarrow{k}) = \frac{1}{\left[E_{\overrightarrow{K}} - \frac{k^2}{2} \pm i\epsilon\right]} \int \frac{d\overrightarrow{u}}{(2\pi)^{3/2}} \widetilde{V}(\overrightarrow{k} - \overrightarrow{u}) \frac{1}{\left[E_{\overrightarrow{K}} - \frac{u^2}{2} \pm i\epsilon\right]} \frac{\widetilde{V}(\overrightarrow{u} - \overrightarrow{K})}{(2\pi)^{3/2}}, (136)
$$

Y asi sucesivamente. Lo que es importante es que el primer orden  $\widetilde{\Psi}^{\pm}(\overrightarrow{k})$  es analítico, con lo cual es de muchisima ayuda en procesos que involucran altas energias, por ejemplo: scattering elasticos e inelasticos, Bremsstrahlung, Compton, efectos radiativos etc. Y lo vamos a usar seguido.Integrales del tipo (136) se resuleven con la tecnica de Feynman (ver Apendice). El tercer orden ya se complica.

Vamos a calcular el comportamiento a grandes distancias de la ecuacion (130). Haciendo la antitransformada resulta que

$$
\overbrace{\int \frac{d\vec{k}}{(2\pi)^{3/2}} \exp(i\vec{k}.\vec{r})}^{\text{max}} \widetilde{\Psi}_{\vec{K}}^{\pm}(\vec{k}) = \overbrace{\int \frac{d\vec{k}}{(2\pi)^{3/2}} \exp(i\vec{k}.\vec{r})}^{\text{max}} \left[ \delta(\vec{K} - \vec{k}) + \frac{1}{[E_{\vec{K}} - \frac{k^2}{2} \pm i\epsilon]} \underbrace{\int \frac{d\vec{u}}{(2\pi)^{3/2}} \widetilde{V}(\vec{k} - \vec{u}) \widetilde{\Psi}_{\vec{K}}^{\pm}(\vec{u})}_{\text{max}(\vec{z}, \vec{r}')} \right]
$$

donde hemos usado el teorema de convolucion (14). Luego

$$
\Psi_{\overrightarrow{K}}^{\pm}(\overrightarrow{r}) = \frac{\exp(i\overrightarrow{K}\cdot\overrightarrow{r})}{(2\pi)^{3/2}} + \int \frac{d\overrightarrow{r}'}{(2\pi)^{3/2}} I(\overrightarrow{r} - \overrightarrow{r}')V(\overrightarrow{r}')\Psi_{\overrightarrow{K}}^{\pm}(\overrightarrow{r}'). \tag{137}
$$

$$
I(\overrightarrow{r} - \overrightarrow{r}') = \int \frac{d\overrightarrow{k}}{(2\pi)^{3/2}} \frac{\exp\left[i\overrightarrow{k} \cdot (\overrightarrow{r} - \overrightarrow{r}')\right]}{\left[E_{\overrightarrow{k}} - \frac{k^2}{2} \pm i\epsilon\right]},
$$
\n(138)

$$
= -2 \frac{2\pi^2}{\left(2\pi\right)^{3/2}} \frac{\exp\left(\pm iK\left|\overrightarrow{r} - \overrightarrow{r}'\right|\right)}{\left|\overrightarrow{r} - \overrightarrow{r}'\right|}.
$$
 (139)

 $I(\overrightarrow{r} - \overrightarrow{r}')$  se resolvio en forma analitica (ver apendice), quedando

$$
\Psi_{\overrightarrow{K}}^{\pm}(\overrightarrow{r}) = \psi_{\overrightarrow{K}}(\overrightarrow{r}) - \frac{1}{2\pi} \int d\overrightarrow{r}' \frac{\exp\left(\pm iK|\overrightarrow{r} - \overrightarrow{r}'|\right)}{|\overrightarrow{r} - \overrightarrow{r}'|} V(r') \Psi_{\overrightarrow{K}}^{\pm}(\overrightarrow{r}'). \tag{140}
$$

 $\mathbf Y$ esta ecuacion es exacta. Ahora hagamos el limite para  $|r| \to \infty$ 

$$
\frac{\exp\left(\pm iK\left|\overrightarrow{r} - \overrightarrow{r}'\right|\right)}{\left|\overrightarrow{r} - \overrightarrow{r}'\right|} \underset{|r| \to \infty}{\longrightarrow} \frac{\exp\left(\pm iKr \mp (K\widehat{r}) \cdot \overrightarrow{r}'\right)}{r}.
$$
\n(141)

Llamando  $\overrightarrow{K}$ <sup>'</sup> = K  $\hat{r}$  momento de salida

$$
\frac{\exp\left(\pm iKr \mp (K\ \hat{r}) \cdot \overrightarrow{r}'\right)}{r} = \frac{\exp\left(\pm iKr\right)}{r} \exp\left(\mp i\overrightarrow{K}' \cdot \overrightarrow{r}'\right) = (2\pi)^{3/2} \frac{\exp\left(\pm iKr\right)}{r} \psi_{\mp \overrightarrow{K}'}(\overrightarrow{r}').
$$
\n(142)

Sigamos con el signo +

$$
\Psi_{\overrightarrow{K}}^{\pm}(\overrightarrow{r}) = \psi_{\overrightarrow{K}}(\overrightarrow{r}) - \frac{1}{2\pi} (2\pi)^{3/2} \frac{\exp\left(\pm iKr\right)}{r} \int d\overrightarrow{r}' \psi_{-\overrightarrow{K}}(\overrightarrow{r}') V(r') \Psi_{\overrightarrow{K}}^{+}(\overrightarrow{r}'), \quad (143)
$$

$$
= \psi_{\overrightarrow{K}}(\overrightarrow{r}) - \frac{f(\theta)}{(2\pi)^{3/2}} \frac{\exp\left(\pm iKr\right)}{r},\tag{144}
$$

$$
\Rightarrow \qquad \Psi_{\overrightarrow{K}}^+ \xrightarrow{in} \Psi_{\overrightarrow{K}}^+ \xrightarrow{out} \tag{145}
$$

$$
f(\theta) = (2\pi)^2 \langle \psi_{\overrightarrow{k'}} | V | \Psi_{\overrightarrow{k}}^+ \rangle. \tag{146}
$$

con  $cos(\theta) = \hat{K}.\hat{K'}$ . Notese la similitud con la ecuacion (118). Al termino  $\langle \psi_{\vec{k'}} | V | \Psi_{\vec{k}}^{\pm}$  $\frac{+}{k}$  se lo llama matriz de transicion. Con el signo - hubiesemos llegado al elemento de matriz de transicion  $\langle \Psi_{\overrightarrow{k}}^- | V | \psi_{\overrightarrow{k}} \rangle$ .

#### D. El estado continuo y su relacion con la teoria de scattering

Para chequear que todo anda mas o menos bien, calculemos  $f_c(\theta)$  en primer orden perturbativo para el potencial Culombiano. Esto es haciendo  $\Psi_{\overline{k}}^+$  $\frac{1}{k} = \psi_{\overrightarrow{k}}$ , entonces

$$
f_c^B(\theta) = (2\pi)^2 \langle \psi_{\overrightarrow{k}} | V | \psi_{\overrightarrow{k}} \rangle = (2\pi)^2 \int d\overrightarrow{r} \psi_{\overrightarrow{k}} \cdot \underbrace{\left(-\frac{Z}{r}\right)}_{V(r)} \psi_{\overrightarrow{k}} =
$$
  
\n
$$
= (2\pi)^2 \int d\overrightarrow{r} \frac{\exp(i\overrightarrow{k} \cdot \overrightarrow{r})}{(2\pi)^{3/2}} \left(-\frac{Z}{r}\right) \frac{\exp(i\overrightarrow{k} \cdot \overrightarrow{r})}{(2\pi)^{3/2}} = -\frac{Z}{(2\pi)} \frac{4\pi}{(\overrightarrow{k} - \overrightarrow{k^2})^2}
$$
  
\n
$$
= -\frac{2Z}{(\overrightarrow{k} - \overrightarrow{k^2})^2} = -\frac{2Z}{k^2 + k'^2 - 2kk' \hat{k} \cdot \hat{k}'} \left|_{k=k'}\right|_{k=k'} = -\frac{Z}{k^2} \frac{1}{1 - \cos\theta}
$$
  
\n
$$
= \frac{Z}{k^2} \frac{1}{2 \sin\theta^2/2} = -\frac{Z}{k} \frac{1}{k} \frac{1}{2 \sin\theta^2/2} = -\frac{a}{k} \frac{1}{2 \sin\theta^2/2}
$$
(147)

que coincide con (119) en modulo!. Recordar que el caso Culombiano incluia aparte fases logaritmicas, que lo tendran que dar los altos ordenes perturbativos.

#### E. El estado continuo y su relacion con la seccion eficaz

Dada la Eq.(??) podemos calcular la seccion eficaz diferencial. La definimos asi: corriente saliente dividido por corriente entrante

$$
d \sigma = \frac{di_{out}}{di_{in}}.\tag{148}
$$

Recordemos que (como en electricidad)

$$
i = \int \overrightarrow{J} \cdot d\overrightarrow{a} = \int \overrightarrow{J} \cdot \hat{n} \, da \,, \tag{149}
$$

donde  $\overrightarrow{J}$ es el flujo. Expresando el flujo de particulas salientes a un determinado angulo por unidas de area normalizado al flujo entrante por unidad de area. Debemos hacer

$$
d \sigma = \frac{\overrightarrow{J}_{out} \cdot \widehat{n}_{out}}{\overrightarrow{J}_{in} \underbrace{\widehat{n}_{in}}_{\overrightarrow{k}} \frac{1}{\frac{1}{d}a}}.
$$
 (150)

Aqui es importante notar que el detector no acepta ninguna componente del flujo entrante (esto esta asociado con el concepto de paquetes de onda y su relacion con el teorema optico). En el caso Culombiano las fases logaritmicas  $(\exp{-ia \ln(kr - \vec{k} \cdot \vec{r})})$ ni  $\exp{ia \ln(2kr)}$ no introducen flujo a grandes distancias. El flujo incidente es, por definicion (mecanica cuantica).

$$
\overrightarrow{J}^+ = \frac{\hbar}{2mi} \left( \psi_{\overrightarrow{k}}^{+*} \overrightarrow{\nabla}_{\overrightarrow{r}} \psi_{\overrightarrow{k}}^{+} - \psi_{\overrightarrow{k}}^{+} \overrightarrow{\nabla}_{\overrightarrow{r}} \psi_{\overrightarrow{k}}^{+*} \right), \tag{151}
$$

se supone que en el pasado remoto,

$$
\Psi_{\overrightarrow{k}}^{\pm} \underset{t \to -\infty}{\to} \Psi_{\overrightarrow{k}}^{\pm}{}^{in} = \psi_{\overrightarrow{k}} = \frac{\exp(i\overrightarrow{k}.\overrightarrow{r})}{(2\pi)^{3/2}} \tag{152}
$$

$$
\overrightarrow{J}_{in} = \frac{\hbar}{2mi} \psi_{\overrightarrow{k}}^* \overrightarrow{\nabla}_{\overrightarrow{r}} \psi_{\overrightarrow{k}} - \psi_{\overrightarrow{k}} \overrightarrow{\nabla}_{\overrightarrow{r}} \psi_{\overrightarrow{k}}^* = \frac{\hbar \overrightarrow{k}}{(2\pi)^3 m}.
$$
 (153)

El áujo saliente es

$$
\overrightarrow{J}_{out} = \frac{\hbar}{2mi} \left( \phi_{\overrightarrow{k'}}^{+*} \overrightarrow{\nabla}_{\overrightarrow{r}} \phi_{\overrightarrow{k'}}^{+} - \phi_{\overrightarrow{k'}}^{+} \overrightarrow{\nabla}_{\overrightarrow{r}} \phi_{\overrightarrow{k'}}^{+*} \right), \qquad (154)
$$

se supone que en el futuro lejano tomo,

$$
\Psi_{\overrightarrow{k}}^{+} \underset{t \to \infty}{\to} \Psi_{\overrightarrow{k}}^{+}{}^{out} = \phi_{\overrightarrow{k'}}^{+} = \frac{f(\theta)}{(2\pi)^{3/2}} \frac{\exp(+ikr)}{r} \text{ sabiendo que,}
$$
\n(155)

$$
\overrightarrow{\nabla}_{\overrightarrow{r}} \frac{\exp(+ikr)}{r} = ik\widehat{r}\frac{\exp(+ikr)}{r} + O\left(\frac{1}{r^2}\right),\tag{156}
$$

y llamando  $\vec{k'} = k\hat{r}$   $(t \to \infty)$ , luego  $k' = k$  (ojo  $\hat{k'} \neq \hat{k}$ ), entonces

$$
\overrightarrow{J}_{out} = \frac{|f(\theta)|^2}{(2\pi)^3} \frac{\hbar \overrightarrow{k'}}{m r^2}.
$$
\n(157)

resulta que

$$
d \sigma = \frac{\frac{\overrightarrow{f}(\theta)|^2}{|f(\theta)|^2} \frac{\hbar \overrightarrow{k'}}{m r^2} \overrightarrow{k} r^2 d\Omega}{\frac{\hbar \overrightarrow{k}}{(2\pi)^3 m} \overrightarrow{k}}
$$
(158)

$$
= |f(\theta)|^2 \frac{k'^2}{k^2} d\Omega \quad \text{sabiendo que } k = k' \text{ (caso elastic)} \tag{159}
$$

$$
\frac{d\sigma}{d\Omega} = |f(\theta)|^2,\tag{160}
$$

que es lo que usamos siempre.

#### F. Seccion eficaz diferencial de Rutherford

Para hacer un link con la mecanica clasica, en esta seccion, volvamos a las unidades de MKS. Ya que a es adimensional entonces  $[f_c(\theta)] = [1/k] =$  metro, con lo que [ $|f_c(\theta)|^2$ ]=metro<sup>2</sup>, o sea seccion eficaz. En MKS,  $a = Ze^2\mu/k\hbar^2$ , entonces

$$
f_c(\theta) = \frac{Ze^2\mu}{\hbar^2 2k^2 \sin \theta^2/2} \exp\{2i\sigma_0 + ia \ln(\sin \theta^2/2)\}
$$
 (161)

que es la expresion mas famosa que se encuentra en todos los libros.

Si quisieramos hacer una serie perturbativa tenemos que desarrollar simplemente  $f_c(\theta) \equiv$  $f_c(Z, \theta)$ 

$$
f_c(\theta) = \sum_{j=1} \frac{\partial^j}{\partial Z^j} f_c(Z, \theta) \bigg|_{Z=0} \frac{Z^j}{j!}.
$$
 (162)

El primer orden en Z es la primera aproximacion de Born que resulta ser

$$
f_c^B(\theta) = \frac{Ze^2\mu}{(\hbar k)^2 2\sin\theta^2/2}.
$$
 (163)

Con lo que podemos reconstruir  $f_c(\theta)$ 

$$
f_c(\theta) = f_c^B(\theta) \, \exp\{2i\sigma_0 + ia \ln(\sin \theta^2/2)\}.
$$
 (164)

La seccion eficaz es simplemente

$$
\frac{d\sigma}{d\Omega} = |f_c(\theta)|^2 = |f_c^B(\theta)|^2 = \frac{d\sigma^B}{d\Omega} = \frac{Z^2 e^4 \mu^2}{(\hbar k)^4 4 \sin \theta^4 / 2}.
$$
\n(165)

Haciendo  $p = \hbar k = \sqrt{2\mu E}$ , donde E es la energia incidente, tenemos

$$
\frac{d\sigma}{d\Omega} = \frac{d\sigma^B}{d\Omega} = \frac{Z^2 e^4}{16E^2 \sin \theta^4 / 2},\tag{166}
$$

que es la ecuacion de Rutherford (lo mismo que la mecanica clasica!). Como siempre la seccion eficaz exacta o en primera aproximacion de Born es insensible al signo de la carga Culombiana. Lo que resulta extraordinario es que el resultado exacto coincide con el primer orden perturbativo (o sea Born). Otro hecho llamativo es que el segundo orden (ec.(136)) diverge !, pero la suma infinta converge! Estos son problemas inherentes al potencial culombiano que es el mas importante (por no decir el unico) a nivel atomico.

#### VI. APENDICE 1 REPASO.PROPIEDADES DEL MOMENTO ANGULAR

Recordemos que el operador  $\widehat{L}$  se define

$$
\widehat{\overrightarrow{L}} = \overrightarrow{r} \times \widehat{\overrightarrow{P}} = \frac{\hbar}{i} \overrightarrow{r} \times \overrightarrow{\nabla} = \frac{\hbar}{i} \begin{pmatrix} \hat{e}_x & \hat{e}_y & \hat{e}_z \\ x & y & y \\ \frac{\partial}{\partial x} & \frac{\partial}{\partial y} & \frac{\partial}{\partial z} \end{pmatrix} = \widehat{L}_x \widehat{e}_x + \widehat{L}_y \widehat{e}_y + \widehat{L}_z \widehat{e}_z \qquad (167)
$$

$$
\widehat{\vec{L}} \cdot \widehat{\vec{L}} = \widehat{L}^2 = \widehat{L}_x^2 + \widehat{L}_y^2 + \widehat{L}_z^2 \tag{168}
$$

$$
\overrightarrow{L} \times \overrightarrow{L} = i\hbar \overrightarrow{L}
$$
 (169)

Ademas,  $\hat{L}_x = \hat{L}_x^{\dagger}$ ,  $\hat{L}_y = \hat{L}_y^{\dagger}$ ,  $\hat{L}_z = \hat{L}_z^{\dagger}$ ,  $\hat{L}^2 = \hat{L}^2$ ,  $\hat{L}^2$  y  $\hat{L}_z$  conmutan con el Hamiltoniano  $[\hat{L}^2, H] = [\hat{L}_z, H] = 0, y$ 

$$
[\widehat{L}^2, \widehat{L}_x] = [\widehat{L}^2, \widehat{L}_y] = [\widehat{L}^2, \widehat{L}_z] = 0. \qquad \Rightarrow [\widehat{L}^2, \widehat{\overline{L}}] = 0 \tag{170}
$$

$$
[\widehat{L}_x,\widehat{L}_y]=i\hbar\widehat{L}_z,\qquad [\widehat{L}_y,\widehat{L}_z]=i\hbar\widehat{L}_x,\qquad [\widehat{L}_z,\widehat{L}_x]=i\hbar\widehat{L}_y,\tag{171}
$$

$$
[\hat{L}_z, x] = i\hbar y, \quad [\hat{L}_z, y] = -i\hbar x \quad [\hat{L}_z, z] = 0
$$
  

$$
[\hat{L}_z, \hat{P}_x] = i\hbar \hat{P}_y, \quad [\hat{L}_z, \hat{P}_y] = -i\hbar \hat{P}_x \quad [\hat{L}_z, \hat{P}_z] = 0
$$
\n(172)

y sus relaciones ciclicas. Las relaciones cuadraticas

$$
\begin{aligned}\n\left[\hat{L}_z, x^2\right] &= 2i\hbar xy, \quad \left[\hat{L}_z, y^2\right] = -2i\hbar yx \quad \left[\hat{L}_z, z^2\right] = 0 \\
\left[\hat{L}_z, \hat{P}_x^2\right] &= i\hbar \hat{P}_x \hat{P}_y, \quad \left[\hat{L}_z, \hat{P}_y^2\right] = -i\hbar \hat{P}_y \hat{P}_x \quad \left[\hat{L}_z, \hat{P}_z^2\right] = 0\n\end{aligned}\n\tag{173}
$$

y sus relaciones ciclicas, con lo que  $[\hat{L}_{z/x/y}, r^2] = [\hat{L}_{z/x/y}, \hat{P}^2] = 0$ . Ya que estamos recordemos los ladder operators

$$
\widehat{L}_{\pm} = \widehat{L}_x \pm i\widehat{L}_y, \qquad \Rightarrow \quad \widehat{L}_x = \frac{\widehat{L}_+ + \widehat{L}_-}{2}, \qquad \widehat{L}_z = \frac{\widehat{L}_+ - \widehat{L}_-}{2i} \tag{174}
$$

y operan sobre  $Y_l^m(\hat{r})$  asi

$$
\widehat{L}_+ Y_l^m(\widehat{r}) = \hbar \sqrt{l(l+1) - m(m+1)} Y_l^{m+1}(\widehat{r}), \qquad (175)
$$

$$
\widehat{L}_-Y_l^m(\widehat{r}) = \hbar \sqrt{l(l+1) - m(m-1)} Y_l^{m-1}(\widehat{r}), \qquad (176)
$$

y satisfacen

$$
[\widehat{L}_z, \widehat{L}_\pm] =_{\mp} i\hbar \widehat{L}_\mp, \qquad [\widehat{L}^2, \widehat{L}_\pm] = 0, \qquad [\widehat{L}_+, \widehat{L}_-] = 2\hbar \widehat{L}_z \tag{177}
$$

## VII. APENDICE 2. REPASO. ARMONICOS ESFERICOS

Recordemos que los primeros  $Y_l^m(\hat{r})$  son

$$
Y_0^0 = \frac{1}{\sqrt{4\pi}}, \qquad Y_1^0 = \frac{\sqrt{3}}{\sqrt{4\pi}} \cos \theta, \qquad Y_1^{\pm 1} = \pm \frac{\sqrt{3/2}}{\sqrt{4\pi}} \sin \theta \ e^{\pm i\varphi} \tag{178}
$$

(hay que tener cuidado que en un signo. algunos libros lo definen distinto!. Se sigue aqui la definicion estandar del Edmons). Cuando los atomos estan en estructuras cartesianas se usan cubic harmonics

$$
Y_1^x = \sqrt{\frac{3}{4\pi}} \frac{x}{r}, \qquad Y_1^y = \sqrt{\frac{3}{4\pi}} \frac{y}{r}, \qquad Y_1^z = \sqrt{\frac{3}{4\pi}} \frac{z}{r}, \tag{179}
$$

Algunos quimicos usan todavia el real esferico armonico y lo definen asi

$$
S_{l,0} = Y_l^0 = \sqrt{\frac{2l+1}{4\pi}} P_l(\cos \theta), \qquad (180)
$$

$$
S_{l,m} = \sqrt{\frac{m}{2|m|}} \left( Y_l^{-|m|} + (-1)^m \frac{m}{|m|} Y_l^{|m|} \right) \quad m \neq 0 \tag{181}
$$

$$
S_{l,+1} = \frac{Y_1^{-1} - Y_l^1}{\sqrt{2}} = Y_l^{\overline{1}}, \qquad S_{l,-1} = i \frac{Y_1^{-1} + Y_l^1}{\sqrt{2}},
$$
  
\n
$$
S_{l,+2} = \frac{Y_1^{-2} + Y_l^2}{\sqrt{2}} = Y_l^{\overline{2}}, \qquad S_{l,-2} = i \frac{Y_1^{-1} - Y_l^1}{\sqrt{2}}, \quad \dots
$$
\n(182)

y asi secesivamente. De esta manera queda

$$
S_{l,m>0} = N(l,m)P_{l,m}(\cos\theta)\cos(m\varphi)
$$
\n(183)

$$
S_{l,m<0} = N(l,m)P_{l,|m|}(\cos\theta\sin(|m|\varphi)
$$
\n(184)

## A. Propiedades

$$
Y_l^m(-\hat{r}) = (-1)^l Y_l^m(-\hat{r})
$$

$$
Y_l^m(\pi - \theta, \pi + \varphi) = (-1)^l Y_l^m(\theta, \varphi)
$$

$$
Y_l^{m^*}(\hat{r}) = (-1)^m Y_l^m(\hat{r})
$$

$$
Y_{l_1}^{m_1}(\hat{r})Y_{l_2}^{m_2}(\hat{r}) = \sum_{lm} D_{l_1}^{m_1} \frac{m_2}{l_2} \frac{m_l}{l_1} Y_l^{m*}(\hat{r})
$$
(185)  

$$
D_{l_1}^{m_1} \frac{m_2}{l_2} \frac{m_l}{l} = \sqrt{\frac{(2l_1+1)(2l_2+1)(2l_3+1)}{4\pi}} \begin{pmatrix} l_1 & l_2 & l \\ m_1 & m_2 & m \end{pmatrix} \begin{pmatrix} l_1 & l_2 & l \\ 0 & 0 & 0 \end{pmatrix}
$$
(186)

$$
\int d\widehat{r} \ Y_{l_1}^{m_1}(\widehat{r}) Y_{l_2}^{m_2}(\widehat{r}) Y_{l_3}^{m_3} = D_{l_1}^{m_1} \frac{m_2}{l_2} \frac{m_3}{l_3} \tag{187}
$$

Los coeficientes de Clebsch Gordan son

$$
C_{m_1 m_2}^{l_1 l_2 l}_{m_2 m_3} - m = \frac{(-1)^{l_1 - l_2 - m}}{\sqrt{2l_1 + 1}} \begin{pmatrix} l_1 & l_2 & l \\ m_1 & m_2 & m \end{pmatrix}
$$
 (188)

Las ppales leyes de adiciones son

$$
\sum_{m=-l}^{l} Y_l^{m^*}(\hat{r}) Y_l^m(\hat{r}) = \frac{2l+1}{4\pi},\tag{189}
$$

$$
\sum_{m=-l}^{l} Y_l^{m^*}(\theta_1, \varphi_1) Y_l^m(\theta_2, \varphi_2) = \frac{2l+1}{4\pi} P_l(\cos \omega)
$$
\n(190)

$$
\cos \omega = \cos \theta_1 \cos \theta_2 + \sin \theta_1 \sin \theta_2 \cos(\varphi_1 - \varphi_2) \tag{191}
$$

$$
\sum_{l=0}^{\infty} Y_l^{m^*}(\hat{r}) Y_l^m(\hat{r}) = \frac{\delta(\cos \theta_1 - \cos \theta_2)}{2\pi} e^{im(\varphi_1 - \varphi_2)}
$$
(192)

#### VIII. APENDICE 3. LA FUNCION HIPEGEOMETRICA

En general se define

$$
{}_{p}F_{q}(a_{1},..,a_{p};b_{1}..b_{q} ; z) = 1 + \frac{a_{1}..a_{p}}{b_{1}..b_{q}}z \tag{193}
$$

$$
+\frac{a_1(a_1+1)...a_p(a_p+1)}{b_1(b_1+1)...b_q(b_q+1)}\frac{z^2}{2!}+...
$$
 (194)

Notemos que si alguno de los coeficientes  $a_1, \ldots, a_p$  es entero negativo, digamos -n, entonces la serie es finita: es polinomio de grado n.

La funcion hipergeometrica degenerada  $p = q = 1$ ; es simplemente

$$
{}_{1}F_{1}(a,b;z) = 1 + \frac{a}{b}z + \frac{a(a+1)}{b(b+1)}\frac{z^{2}}{2!} + \frac{a(a+1)(a+2)}{b(b+1)(b+2)}\frac{z^{3}}{3!} + \dots
$$
 (195)

La de Gauss es tal vez la mas conocida y resulta ser

$$
{}_{2}F_{1}(a,b; c; z) = 1 + \frac{a}{c}z + \frac{a(a+1)b(b+1)z^{2}}{c(c+1)}
$$
  
+ 
$$
\frac{a(a+1)(a+2)b(b+1)(b+2)z^{3}}{c(c+1)(c+2)}z^{3} + ...
$$
 (196)

Las del tipo  $p \to p$  sus series convergentes para cualquier valor de z. Las del tipo  $p+1 \to p$  sus series son convergentes para  $|z| < 1$  y necesita de continuidades analiticas para  $|z| > 1$ . Una gran cantidad de funciones especiales se pueden poner como hipergeometricas. En terminos de la  $_1F_1$  se pueden poner las de Bessel esfericas, Laguerre, gamma incompleta, exponenciales, trigonometricas, hyperbolicas, Hermite, error integrals, etc. En terminos de la  $_2F_1$  se

pueden poner las de Chebyshev, Gegenbauer, Jacobi, logaritmicas, inversas trigonometricas, etc. Todas tienen representaciones integrales y una bateria de propiedades de recurrencias. Las hay tambien de muchas variables y de varias formas (del tipo  $\Phi_1$ ,  $\Phi_2$ ,  $\Phi_3$ , etc). Las hipergeometricas son generalizaciones de las de Meijer (G) y McDonald (E).

#### A. Limite asintotico de la hipergeometrica confluente o degenerada

It is define as

$$
{}_{1}F_{1}(a,b,z) = 1 + \frac{a}{b}z + \frac{a(a+1)}{b(b+1)}\frac{z^{2}}{2!} + \frac{a(a+1)(a+2)}{b(b+1)(b+2)}\frac{z^{3}}{3!} + \dots
$$
 (197)

As  $|z| \to \infty$ , the asymptotic limit is

$$
{}_{1}F_{1}(a,b,z) \rightarrow \frac{\Gamma(b)}{\Gamma(b-a)} \exp\{-a\ln(-z)\}[1+O(1/z)] + \frac{\Gamma(b)}{\Gamma(a)} \exp\{z + (a-b)\ln(z)\}[1+O(1/z)] \tag{198}
$$

In particular for the Coulomb continuum state, it is obtained with  $x \in \text{Re}+,$ 

$$
\exp\{-ia\ln(-ix) = -ia(\ln x - i\pi/2) = -ia\ln x - a\pi/2\tag{199}
$$

$$
(ia-1)\ln(ix) = (ia-1)(\ln x + i\pi/2) = \tag{200}
$$

$$
= (ia - 1) \ln x - a\pi/2 - i\pi/2 -)
$$
 (201)

$$
{}_{1}F_{1}(ia,1,ix) \rightarrow \frac{\exp(-a\pi/2)}{\Gamma(1-ia)} \exp\{-ia\ln x\}
$$

$$
+ \frac{a \exp(-a\pi/2)}{\Gamma(1+ia)} \frac{\exp(ix)}{x} \exp\{ia\ln x\}
$$
(202)

Introducing the continuum normalization, we have

$$
\exp(a\pi/2)\Gamma(1 - ia)_1 F_1(ia, 1, ix) \rightarrow \exp\{-ia \ln x\}
$$

$$
+a \exp(2i\sigma_0) \frac{\exp(ix)}{x} \exp\{ia \ln x\}
$$
(203)

with  $\sigma_0 = \arg{\Gamma(1 + ia)}$ , and where we have used:  $exp(-i\pi/2) = -i$ 

## B. Kummer transformation

The following identity holds

$$
{}_{1}F_{1}(a,b,z) = e_{1}^{z}F_{1}(b-a,b,-z)
$$
\n(204)

## IX. APENDICE 4. NORDSIECK INTEGRALS

## A. Integrals containing two continua

The basic integral to calculate the bremsstrahlung amplitude is

$$
I_1 = \int dr \, \exp(-zr + i\overrightarrow{q}.\overrightarrow{r}) \, F_1 \frac{1}{r} F_2 \tag{205}
$$

with

$$
F_1 = {}_1F_1(ia_1, 1, ik_1r + k_1r), \tag{206}
$$

$$
F_2 = {}_1F_1(ia_2, 1, ik_2r + k_2r) \tag{207}
$$

The solution is

$$
I_1 = \frac{4\pi}{D} A_1^{-ia_1} A_2^{-ia_2} F(x_0)
$$
\n(208)

where

$$
S_j = \overrightarrow{k_j} \cdot \overrightarrow{q} - izk_j, \quad j = 1, 2, \quad S_3 = k_1k_2 - \overrightarrow{k_1} \cdot \overrightarrow{k_2}
$$
 (209)

$$
U_j = 2S_j/D , \t A_j = 1 + U_j , \t j = 1, 2, 3 \t (210)
$$

$$
B_j = 2(ik_j + zU_j), \ j = 1, 2, \qquad B_3 = 2zU_3,\tag{211}
$$

$$
D = z^2 + q^2, \qquad x_0 = 1 - \frac{A_1 + A_2 - A_3}{A_1 A_2}, \tag{212}
$$

$$
F(x) = {}_2F_1(ia_1, ia_2, 1, x), \tag{213}
$$

$$
F^{+}(x) = {}_{2}F_{1}(1+ia_{1}, 1+ia_{2}, 2, x), \qquad (214)
$$

Others related integrals are

B.

$$
I_2 = \int d\overrightarrow{r} \exp(-zr + i\overrightarrow{q}.\overrightarrow{r}) F_2 \overrightarrow{\nabla}_r F_1 = k_1 \overrightarrow{\nabla}_{p_1} I_1
$$
 (215)

$$
I_n = \int d\vec{r} \exp(-zr + i\vec{q} \cdot \vec{r}) F_1 r^{n-1} F_2 = (-1)^n \frac{\partial}{\partial z^n} I_1
$$
 (216)

#### Integrals containing only one continuum

To calculate the Coulomb scattering amplitude, we need to calculate

$$
K_1 = \int d\overrightarrow{r} \exp(-z\overrightarrow{r} + i\overrightarrow{q} \cdot \overrightarrow{r}) F_1 \frac{1}{r} = \frac{4\pi}{D} A_1^{-ia_1}
$$
 (217)

where we simply do  $K_1 = I_1(a2 = 0)$ . In similar fashion, by using parametric derivation we have

$$
K_2 = \int d\vec{r} \exp(-z\vec{r} + i\vec{q} \cdot \vec{r}) \vec{\nabla}_r F_1 = k_1 \vec{\nabla}_{p_1} K_1 \tag{218}
$$

$$
K_n = \int d\overrightarrow{r} \exp(-zr + i\overrightarrow{q}.\overrightarrow{r}) F_1 r^{n-1} = (-1)^n \frac{\partial^n}{\partial z^n} K_1,
$$
\n(219)

$$
\overrightarrow{K}_v = \int d\overrightarrow{r} \exp(-z\overrightarrow{r} + i\overrightarrow{q} \cdot \overrightarrow{r}) F_1 x^n = \frac{1}{i} \frac{\partial^n}{\partial z^n} K_1
$$
\n(220)

$$
K_x = \int d\vec{r} \exp(-z\vec{r} + i\vec{q} \cdot \vec{r}) \, F_1 \, \vec{r} = (-i)^n \nabla_{\vec{q}} K_1 \tag{221}
$$

#### C. Integrales de Nordsieck en una dimension

La integral del tipo

$$
M = \int_0^\infty dx \ x^n \exp(-zx) \ _1F_1(\alpha_1, \gamma_1, k_1x) \ _1F_1(\alpha_2, \gamma_2, k_2x) \tag{222}
$$

se pueden ver en el untimo Apendice del Landau.

#### X. APENDICE 5. FEYNMAN INTEGRALS

Consideremos la siguiente integral

$$
I_{i,j,k} = \int \frac{d\overrightarrow{x}}{(x^2 + \delta^2)^i} \frac{1}{[(\overrightarrow{x} - \overrightarrow{A})^2 + \alpha^2]^j} \frac{1}{[(\overrightarrow{x} - \overrightarrow{B})^2 + \beta^2]^k}
$$
(223)

El primer valor es

$$
I_{1,1,1} = \frac{\pi^2}{Q} \ln \frac{S+Q}{S-Q}
$$
\n(224)

$$
S = \delta \left[ (\overrightarrow{A} - \overrightarrow{B})^2 + (\alpha + \beta)^2 \right] + \alpha (\delta^2 + \beta^2 + B^2) + \beta (\delta^2 + \alpha^2 + A^2) \tag{225}
$$

$$
Q = \sqrt{S^2 - q} \tag{226}
$$

$$
q = \left[ (\overrightarrow{A} - \overrightarrow{B})^2 + (\alpha + \beta)^2 \right] \left[ A^2 + (\alpha + \delta)^2 \right] \left[ B^2 + (\beta + \delta)^2 \right]
$$
 (227)

con la condicion que  $\mathrm{Re}(\alpha,\beta)>0.$  En general todas se puede poner en terminos de  $I_{1,1,1}$ a partir de derivacion parametrica, a saber

$$
I_{i,j+1,k} = \left(\frac{1}{2\alpha}\right)^i \frac{\partial^i}{\partial^i \alpha} I_{i,j,k}
$$
\n(228)

y similarmente en relacion a los otros parametros

## XI. APENDICE 6. ALGUNAS INTEGRALES DE INTERES

Es facil calcular

$$
L_0 = \int d\overrightarrow{r} \frac{1}{r} \exp(-zr + i\overrightarrow{q} \cdot \overrightarrow{r}) = \frac{4\pi}{z^2 + q^2}
$$
 (229)

A partir de aqui salen otras segun la derivacion parametrica

$$
L_n = \int d\vec{r} \frac{r^n}{r} \exp(-zr + i\vec{q} \cdot \vec{r}) = \left(-\frac{\partial}{\partial z}\right)^n L_0 \tag{230}
$$

$$
L_{0j} = \int d\overrightarrow{r} \frac{1}{r} x^{j} \exp(-zr + i\overrightarrow{q} \cdot \overrightarrow{r}) = \left(\frac{1}{i} \frac{\partial}{\partial q_{x}}\right)^{j} L_{0}, \text{ etc.}
$$
 (231)

Otra integral es

$$
L_2 = \int d\overrightarrow{u} \frac{\exp(i\overrightarrow{u}.\overrightarrow{x})}{u^2 - (k \pm i\epsilon)^2} \xrightarrow{\epsilon \to 0} 2\pi^2 \frac{\exp(\pm ikx)}{x}
$$
 (232)

que se resuelve con la tecnica de residuos.

|  |                             |                                   | $\cdot$ )   |               |      |
|--|-----------------------------|-----------------------------------|-------------|---------------|------|
|  | $\frac{1}{2}$ $\frac{1}{2}$ | $\frac{3}{2}$ $\frac{3}{2}$       | $rac{5}{2}$ | $\frac{5}{2}$ |      |
|  |                             | $-1$   +1   $-2$   +2   $-3$   +3 |             |               | $-4$ |

Table 1: Dirac angular momentum quantum numbers.

## XII. COMPUTACION . PROGRAMA DE SALVAT\_VAREA: ESTADOS LIGA-DOS

#### caso hydrogeno

\*\*\*\* Schrodinger eq. Potential function:  $R^*V(R)=Z+ZS^*EXP(-A^*R)$  $Z=-1.000000E+00$ ,  $ZS= 0.000000E+00$ ,  $A= 0.000000E+00$ Bound state:  $N= 1$ ,  $L= 0$  (EPS= 1.0E-15) Binding energy=-4.999999999999997E-01 \*\*\*\* Dirac equation. Potential function:  $R^*V(R)=Z+ZS^*EXP(-A^*R)$  $Z=-1.000000E+00$ ,  $ZS= 0.000000E+00$ ,  $A= 0.000000E+00$ Bound state:  $N= 1$ ,  $K=-1$  (EPS= 1.0E-15) Binding energy=-5.000066565964870E-01 (Öjarse la parte debil) \*\*\*\* Schrodinger eq. Potential function:  $R^*V(R)=Z+ZS^*EXP(-A^*R)$  $Z=1.000000E+00$ ,  $ZS= 0.000000E+00$ ,  $A= 0.000000E+00$ Bound state:  $N= 2$ ,  $L= 0$  (EPS= 1.0E-15) Binding energy=-1.250000000000001E-01 \*\*\*\* Schrodinger eq. Potential function:  $R^*V(R)=Z+ZS^*EXP(-A^*R)$  $Z=1.000000E+00$ ,  $ZS= 0.000000E+00$ ,  $A= 0.000000E+00$ Bound state:  $N= 2$ ,  $L= 1$  (EPS= 1.0E-15) Binding energy=-1.250000000000001E-01 \*\*\*\* Dirac equation. Potential function:  $R^*V(R)=Z+ZS^*EXP(-A^*R)$  $Z=1.000000E+00$ ,  $ZS= 0.000000E+00$ ,  $A= 0.000000E+00$ Bound state:  $N= 2$ ,  $K= 1$  (EPS= 1.0E-15) Binding energy=-1.250020801891716E-01

\*\*\*\* Dirac equation. Potential function:  $R^*V(R)=Z+ZS^*EXP(-A^*R)$  $Z=1.000000E+00$ ,  $ZS= 0.000000E+00$ ,  $A= 0.000000E+00$ Bound state:  $N= 2$ ,  $K=-2$  (EPS= 1.0E-15) Binding energy=-1.250004160289724E-01 (Öjarse la parte debil) Resetear pata el Xenon Z=54 1s \*\*\*\* Schrodinger eq. Potential function:  $R^*V(R)=Z+ZS^*EXP(-A^*R)$  $Z=5.400000E+01$ ,  $ZS= 0.000000E+00$ ,  $A= 0.000000E+00$ Bound state:  $N= 1$ ,  $L= 0$  (EPS= 1.0E-15) Binding energy=-1.457999999999997E+03 \*\*\*\* Dirac equation. Potential function:  $R^*V(R)=Z+ZS^*EXP(-A^*R)$  $Z=5.400000E+01$ ,  $ZS= 0.000000E+00$ ,  $A= 0.000000E+00$ Bound state:  $N= 1$ ,  $K=-1$  (EPS= 1.0E-15) Binding energy=-1.519473342802748E+03 resetear para Yukawa  $A= 1.000000E+00$ \*\*\*\* Schrodinger eq. Potential function:  $R^*V(R)=Z+ZS^*EXP(-A^*R)$ 

 $Z= 0.000000E+00$ ,  $ZS=1.000000E+00$ ,  $A= 1.000000E+00$ 

Bound state:  $N= 1$ ,  $L= 0$  (EPS= 1.0E-15)

Binding energy=-1.028578972816524E-02

\*\*\*\*\* 2s no existe

## resetear para Yukawa  $A= 2.500000E-01$

\*\*\*\* Schrodinger eq. Potential function:  $R^*V(R)=Z+ZS^*EXP(-A^*R)$ 

 $Z= 0.000000E+00$ ,  $ZS=1.000000E+00$ ,  $A= 2.500000E-01$ 

Bound state:  $N= 1$ ,  $L= 0$  (EPS= 1.0E-15)

Binding energy=-2.909195875151210E-01

\*\*\*\* Schrodinger eq. Potential function:  $R^*V(R)=Z+ZS^*EXP(-A^*R)$ 

 $Z= 0.000000E+00$ ,  $ZS=1.000000E+00$ ,  $A= 2.500000E-01$ 

Bound state:  $N= 2$ ,  $L= 0$  (EPS= 1.0E-15)

Binding energy=-3.395926510754485E-03

\*\*\*\*\* 2p no existe

## resetear para Yukawa  $A= A= 1.500000E-01$

\*\*\*\* Schrodinger eq. Potential function:  $R^*V(R)=Z+ZS^*EXP(-A^*R)$ 

 $Z= 0.000000E+00$ ,  $ZS=1.000000E+00$ ,  $A= 1.500000E-01$ Bound state:  $N= 1$ ,  $L= 0$  (EPS= 1.0E-15) Binding energy=-3.654607999208242E-01 \*\*\*\* Schrodinger eq. Potential function:  $R^*V(R)=Z+ZS^*EXP(-A^*R)$  $Z= 0.000000E+00$ ,  $ZS=1.000000E+00$ ,  $A= 1.500000E-01$ Bound state:  $N= 2$ ,  $L= 0$  (EPS= 1.0E-15) Binding energy=-2.722219078899113E-02 \*\*\*\* Schrodinger eq. Potential function:  $R^*V(R)=Z+ZS^*EXP(-A^*R)$  $Z= 0.000000E+00$ ,  $ZS=1.000000E+00$ ,  $A= 1.500000E-01$ Bound state:  $N= 2$ ,  $L= 1$  (EPS= 1.0E-15) Binding energy=-2.110488906857747E-02 \*\*\*\*\* 3s no existe

caso de iones en solidos explicar dinamic screening V=-Ze<sup>-(w<sub>p</sub>/v)</sup>  $r/r$ 

## XIII. COMPUTACION. PROGRAMA DE SALVAT\_VAREA: ESTADOS DEL **CONTINUO**

caso culombiano

\*\*\*\* Schrodinger eq. Potential function:  $R^*V(R)=Z+ZS^*EXP(-A^*R)$  $Z=1.000000E+00$ ,  $ZS= 0.000000E+00$ ,  $A= 0.000000E+00$ Free state:  $E= 1.000000E+00$ ,  $L= 0$  (EPS= 1.0E-15) Inner phase shift= 0.000000000000000E+00 Coulomb phase shift= 2.939225352424817E-01 (ETA=-7.071068E-01) (ver wave.dat oscilaciones, y valor no nuloen el origen cuando \*r) \*\*\*\* Dirac equation. Potential function:  $R^*V(R)=Z+ZS^*EXP(-A^*R)$  $Z=1.000000E+00$ ,  $ZS= 0.000000E+00$ ,  $A= 0.000000E+00$ Free state:  $E = 1.000000E + 00$ ,  $K = -1$  (EPS= 1.0E-15) Inner phase shift= 2.664535259100376E-15 Coulomb phase shift= 2.939737935158782E-01 (ETA=-7.071350E-01) (comparar con no relativista) caso Yukawa \*\*\*\* Schrodinger eq. Potential function:  $R^*V(R)=Z+ZS^*EXP(-A^*R)$   $Z= 0.000000E+00$ ,  $ZS=1.000000E+00$ ,  $A= 1.000000E+00$ 

Free state:  $E= 1.000000E+00$ ,  $L= 0$  (EPS= 1.0E-15)

Inner phase shift= 9.334314555793140E-01

Coulomb phase shift= 0.000000000000000E+00 (ETA= 0.000000E+00)

\*\*\*\* Schrodinger eq. Potential function:  $R^*V(R)=Z+ZS^*EXP(-A^*R)$ 

 $Z= 0.000000E+00$ ,  $ZS=1.000000E+00$ ,  $A= 1.000000E+00$ 

Free state:  $E= 1.000000E+00$ ,  $L= 5$  (EPS= 1.0E-15)

Inner phase shift= 9.384566308148221E-03

Coulomb phase shift=  $0.00000000000000E+00$  (ETA=  $0.000000E+00$ )

(ver wave.dat oscilaciones, y valor nulo en el origen cuando \*r)